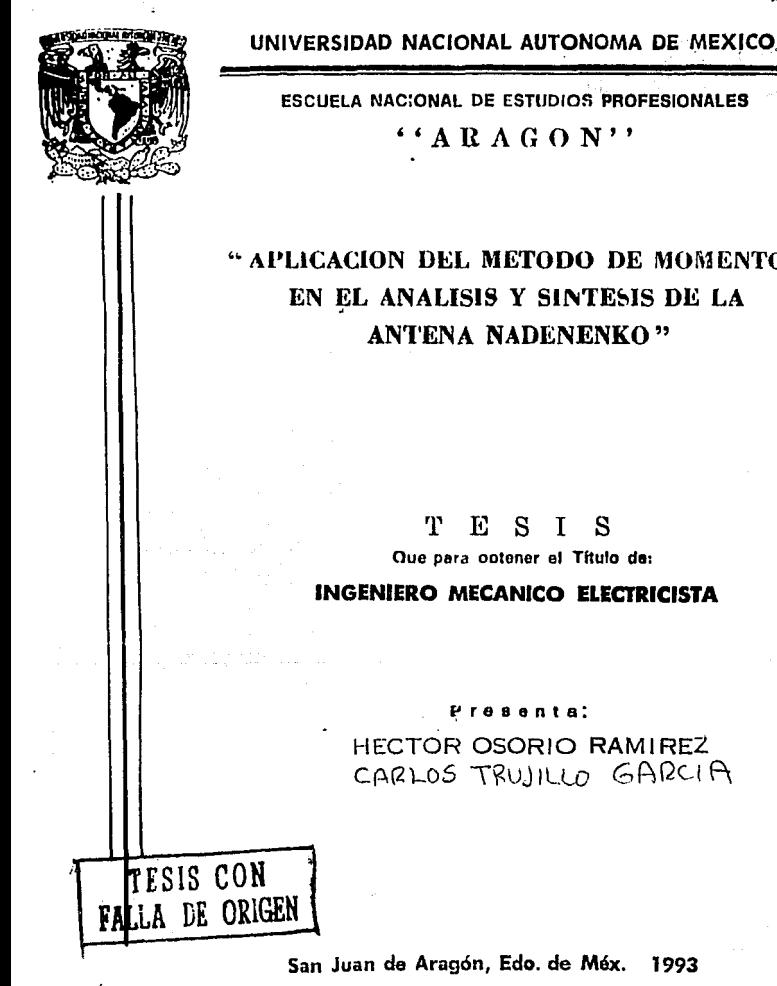

 $27$  $2 \in \mathcal{C}$ 

# " APLICACION DEL METODO DE MOMENTOS EN EL ANALISIS Y SINTESIS DE LA **ANTENA NADENENKO"**

**INGENIERO MECANICO ELECTRICISTA** 

HECTOR OSORIO RAMIREZ CARLOS TRUJILLO GARCIA

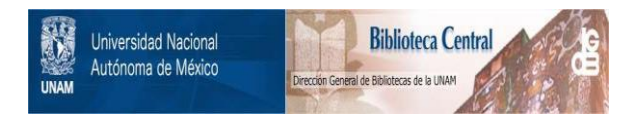

# **UNAM – Dirección General de Bibliotecas Tesis Digitales Restricciones de uso**

# **DERECHOS RESERVADOS © PROHIBIDA SU REPRODUCCIÓN TOTAL O PARCIAL**

Todo el material contenido en esta tesis está protegido por la Ley Federal del Derecho de Autor (LFDA) de los Estados Unidos Mexicanos (México).

El uso de imágenes, fragmentos de videos, y demás material que sea objeto de protección de los derechos de autor, será exclusivamente para fines educativos e informativos y deberá citar la fuente donde la obtuvo mencionando el autor o autores. Cualquier uso distinto como el lucro, reproducción, edición o modificación, será perseguido y sancionado por el respectivo titular de los Derechos de Autor.

# APLICACION DEL METODO DE MOMENTOS EN EL ANALISIS Y SINTESIS DE LA ANTENA NADENENKO

1

# INTRODUCCION

j.

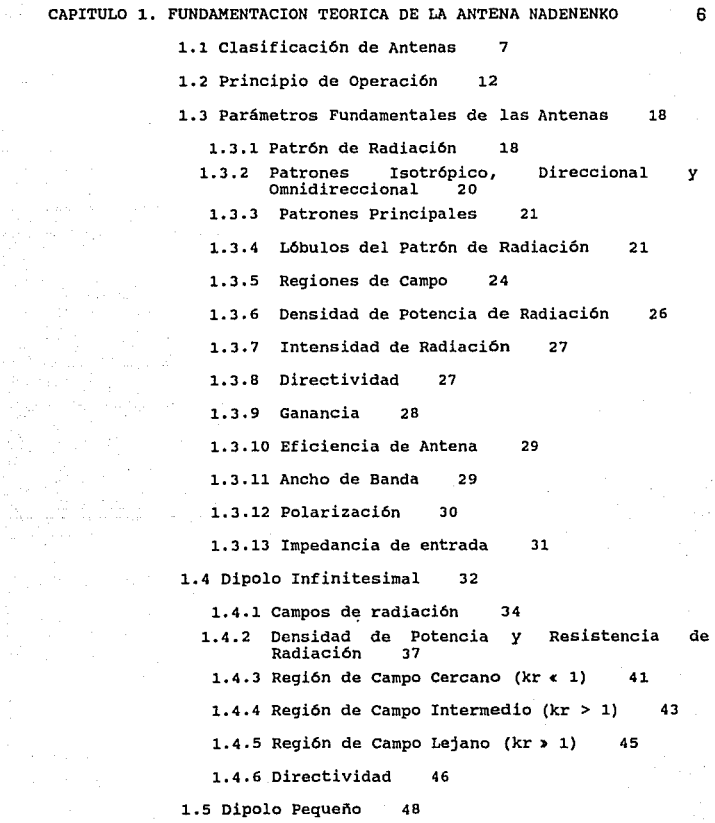

÷,

1.6 Región de Separación 53

1.6.l Región de campo Lejano (Fraunhofer) 56 1.6.2 Región de Radiación de campo Cercano (Fresnel) 58 1.6.3 Región Reactiva de campo cercano 61

1.7 Antena de Nadenenko 64

CAPITULO 2. FUNDAMENTACION TEORICA DEL METODO DE MOMENTOS. 66

2.1 Descripción del 'Método de **Momentos** 66

2.2 Patrón de Radiación 76

2.3 Ancho del Haz Principal de **Radiación** 79

- 2.4 Relación de intensidad de Campo **Hacia** el **Frente** y **Hacia Atrás** <sup>80</sup>
- 2.5 **Impedancia** de Entrada 80

2.6 **Ganancia** 81

CAPITULO 3. APLICACION DEL METODO DE MOMENTOS A LA ANTENA NADENENKO 83

3.1 Sistema de Coordenadas 83

3.2 Segmentación 84

3.3 Matriz de Impedancias 86

3.4 Distribucion de Corrientes 89

CAPITULO 4. OPTIMIZACION DE PARAMETROS DE DISEÑO 97

4.1 Impedanciá de Entrada 97

4.2 Pruebas y Resultados 99

4.3 Modelo Experimental 107

CAPITULO 5. CONSTRUCCION Y PRUEBAS 110

5.1 Cobre 110

5.2 Acrílico 111

5.3 Cable coaxial 112 5.4 **Construcción** 113 5.5 **Pruebas** 116 5.5.1 Conexión del Equipo 116 5.5.2 Procedimiento de Medición 119 5.5.3 Resultados 119

CONCLUSIONES 126 APENDICE 128 BIBLIOGRAFIA 138 APLICACION DEL HETODO DE MOMENTOS EN EL ANALISIS Y SINTESIS DE LA ANTENA NADENENKO.

### **INTRODUCCION**

El funcionamiento de una antena se describe a partir de ciertos parámetros inherentes a ella, específicamente, en términos de sus patrones de radiación (campo E y campo H) *y* de su impedancia.

En la mayoria de las antenas prácticas, sus patrones de radiación son tan complejos que no se dispone de expresiones matemáticas para describirlos. Aún cuando en algunos casos si se dispone de éstas, su forma es muy compleja *y* su desarrollo requiere de un tiempo considerable.

El funcionamiento de una antena depende de varios factores tales como su frecuencia de operación, qeometría, método de excitación *y* la proximidad a objetos circundantes. Debido a sus geometrias complejas, sólo un número limitado de antenas ha sido investigado analiticamente. Para muchas otras su funcionamiento (impedancia de entrada) se ha determinado experimentalmente.

Dentro de los métodos utilizados para calcular la impedancia y los patrones de radiación de una antena podemos citar los siguientes:

l. Método de valores en la frontera.

2. Método de la linea de transmisi6n.

J, Método del vector de Poynting.

Con los sistemas de computaci6n de alta velocidad **ahora disponibles, la solución de las expresiones**  matem§ticas que describen los patrones de radiaci6n puede **destinarse a los métodos numéricos.** 

Dentro de las técnicas numéricas para la solución de **ecuaciones integrales que definen las caracter1sticas de radiación de una antena se cuenta con una relativamente**  nueva y de poca difusi6n :el Método de Momentos.

**La impedancia de una antena se puede encontrar utilizando el método de momentos el cuál es una extensión**  de otro llamado método del elemento finito que es una técnica numérica de aproximaci6n lineal por segmentos que **produce resultados muy satisfactorios a partir de un nivel muy elemental en la matemática necesaria para definir los segmentos y la programaci6n en computadora, pudiendo aplicarse este método a cualquier forma geométrica.** 

La solución aproximada de un problema físico mediante **elementos finitos puede considerarse constituida por las**  siguientes etapas:

- **l. creación de una red de elementos finitos. Esto es,**  subdivisión de la regi6n del problema en elementos (segmentos).
- 2. Definición de fuentes y de los valores de frontera impuestos al problema.
- **J. construcción de la representación matricial de cada**

 $\mathbf{z}$ 

**elemento** 

٠,

4. Ensamble de todos los elementos.

5. Solución de las ecuaciones resultantes (algebraicas).

**Este es el punto de partida del presente trabajo en donde se selecciona una antena: Dipolo de Nadenenko, para la cual no se ha desarrollado un modelo matemático que describa sus parámetros en forma total, pero en cambio, se conoce su geometr1a y su aplicación. Si se quisiera un**  análisis de su comportamiento, se partiría de las **ecuaciones de un dipolo haciendo las adaptaciones necesarias para la geometr1a particular de la antena y posteriormente aplicar algün método o**  métodos que **determinen sus parámetros (Método de la F.E.M. inducida, vector de Poynting, etc.). El proceso anterior resulta impráctico para el análisis de antenas con geometrías**  diferentes a la de un dipolo simple, por el manejo de las **ecuaciones, con el Método de Momentos este problema no existe pues maneja las ecuaciones que lo fundamentan de tal forma que es aplicable a cualquier antena**  independientemente de la geometría que ésta tenga, **requiriendo solamente en cada caso los datos que definan**  cada geometría en particular.

**As!, en el presente trabajo se pretende demostrar la**  relativa sencillez y eficacia del Método de Momentos para el análisis de antenas. La obtención del patrón de radiación de la antena **Nadenenko será el objetivo** 

з

principal.

En el primer capitulo se describe al método de **momentos como una técnica· numérica mediante la cual se resuelven las ecuaciones integrales de antenas (ecuaciones de Maxwell), las cuales permiten calcular el patrón de radiación y a partir de éste, par:imetros tales como el ancho de haz, impedancia de entrada, ganancia, etc., de una antena de geometrla cualquiera.** 

En el capitulo dos se definen **los conceptos representativos de las antenas hasta particularizar con el**  dipolo de Nadenenko.

**El capitulo tres describe el proceso que se lleva a**  cabo para la aplicación del método de momentos a la antena Nadenenko, consistente en un programa para computadora **codificado en lenguaje Fortran 77 estructurado el cual comprende: segmentación de la geometría de la antena Nadenenko, identificación de los segmentos mediante coordenadas cartesianas, obtención de la matriz de**  impedancias (propias y mutuas) compleja a partir del número de segmentos, obtención de la distribución de corrientes en el dipolo, obtención de la impedancia de entrada, patrones de radiación y ganancia de la antena.

**En el capitulo cuatro se presentan las pruebas** 

realizadas con el fin de determinar un patrón de radiación **óptimo, variando algunas características de la antena. También se muestran gráficas con los resultados obtenidos y**  se propone el modelo experimental.

En este tUtimo capitulo se describe el procedimiento de la implementación fisica del modelo propuesto, **materiales, costos resultados de las asl como el desarrollo y los pruebas realizadas.** 

#### CAPITULO 1

# FUNDAMENTACION TEORICA DE LA ANTENA NADENENKO

**Una antena es un medio para radiar o recibir ondas electromagnéticas** . Es **decir, la antena es la estructura de**  transición entre la onda electromagnética y el medio que **recibe o genera la onda, [Belotserkovskll, 1977] como se**  muestra en la figura 1.1:

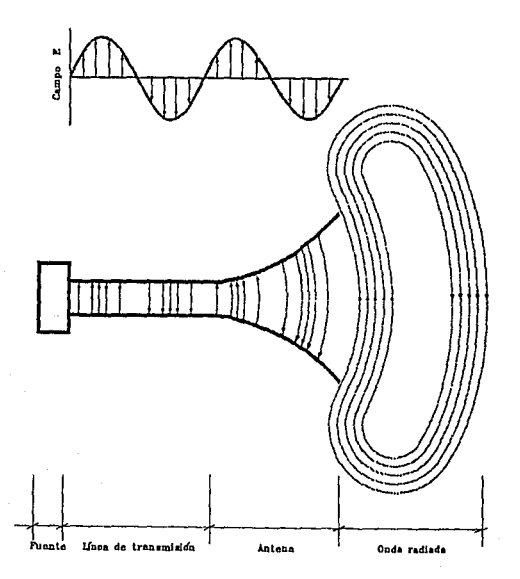

Figura 1.1 Antena como dispositivo de transición.

El dispositivo gula o linea de transmisión puede ser una linea coaxial o una guia de ondas y se usa para transportar energla electromagnética desde el transmisor hasta la antena, o desde la antena hasta el receptor. En el primer caso se tiene una antena transmisora y en el segundo una antena receptora.

Además, para recibir o transmitir ondas electromagnéticas se requiere que la antena transforme la energ1a electromagnética en ondas radiadas. La antena actüa corno un concentrador direccional de ondas radiadas, además como un dispositivo de detección. La antena puede tomar varias formas para satisfacer las necesidades particulares y puede ser desde una pieza de alambre conductor, una apertura, un arreglo de elementos, un reflector o un lente, hasta diseños planares o ranuras. *[Balanls,* 1982)

## 1.1- CLASIFICACION DE ANTENAS

La siguiente clasificación se basa en la geometría de las antenas; los usos que pueden tener son los siguientes: difusión, comunicación, mediciones electrónicas, radar, radioastronomia, biomedicina y otros.

> ANTENAS LINEALES DE APERTURA

**LINEALES** Dipolo de Hertz Dipolo de Marconi Dipolo de lazo

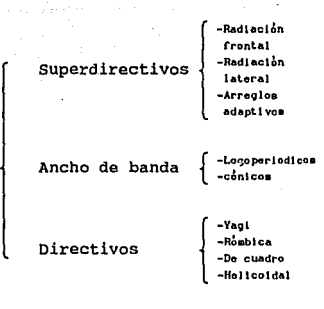

Arreglos de dipolos

**APERTURA** 

Cornetas

Cónicas circulares Piramidales rectangulares Contcas corrugadas

Rectangulares

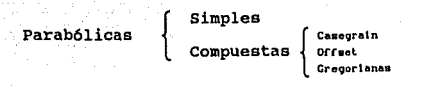

**Lente** 

1 **Circularas**  Planas *Ractanoularns* **I-iire11oa** 

En las **siguientes** dos paginas se ilustran **configuraciones t1picas de antenas, Figuras 1.2.1, 1.2.2,**  1.2.3.  $\blacksquare$ **1**  Circular o de lazo

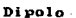

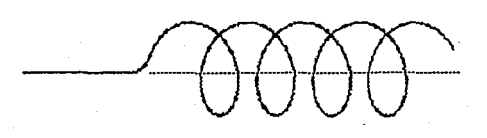

heliopidal

Figura 1.2.1 Antenas de Alambre

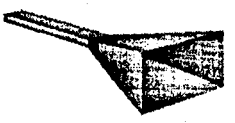

Corneta piramidal rectangular

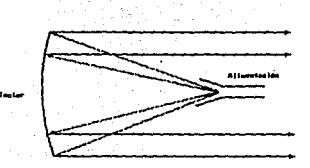

Reflector parabólico con alimentación frental

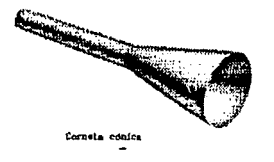

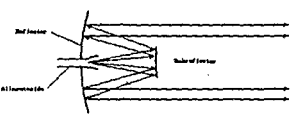

Railector parabólico con alimentación Cassegrala

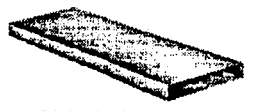

Guin de nada rectangular

ويترافع والمتحاف وأوجب وكالمستأجر ويتكل كالمرادة

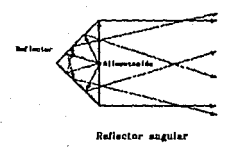

Figuras 1.2.2 Antenas de Apertura (izquierda) y Reflectores tip<br>(derecha).

consumer

والصواليب والم

 $\mathcal{L}^{(1)}$  ,  $\mathcal{L}^{(1)}$  and

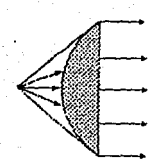

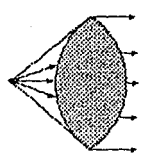

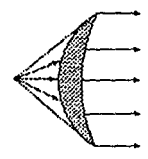

Cónesva-Convena

Plana-Convexa

 $\mathbf{r}$ .<br>L-Convert

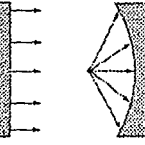

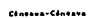

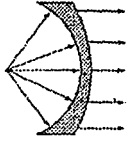

Cánasva-Canvers

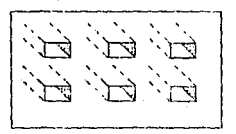

Plana-Céneave

Arregio de aparturas

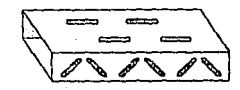

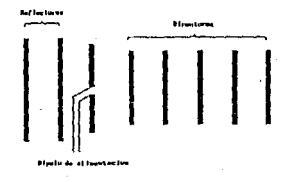

Arregio Yagui-Uda

Figuras 1.2.4-1.2.5 Antenas de Lente típicas y arreglos de aperturas y alambre.

# 1.2 PRINCIPLO DE OPERACION

Las ondas electromagnéticas libres son el conjunto de los campos eléctrico y magnético que se propagan en el espacio a la velocidad de la luz.

Si en la etapa de salida de un transmisor se tuviese conectado inductivamente un circuito oscilante cerrado LC como se muestra en la figura 1.3. tendríamos concentrado al campo eléctrico en el espacio de separación entre las placas del condensador, mientras que el campo magnético abarcaría un espacio alrededor de la bobina del circuito.

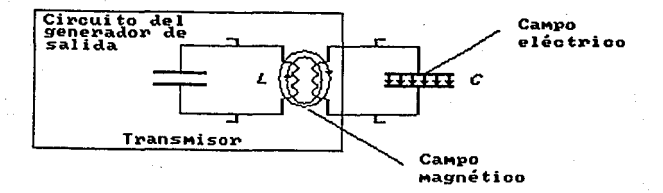

# Figura 1.3 Circuito oscilante cerrado LC

En las ondas electromagnéticas los campos eléctrico y magnético no están separados en el espacio; en el caso del circuito oscilante cerrado, estando separados los campos,

la obtenci6n de ondas electromagnéticas (radiaci6n) es prácticamente imposible. En un circuito oscilante abierto **la característica de radiaci6n, si se da, y podemos pasar a éste partiendo del circuito cerrado LC separando las placas del condensador y aumentando su tamafto para conservar**  invariable la frecuencia propia del circuito (figura 1.4). *[Belotserkovskll,* 1977]

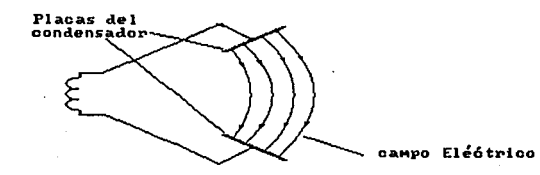

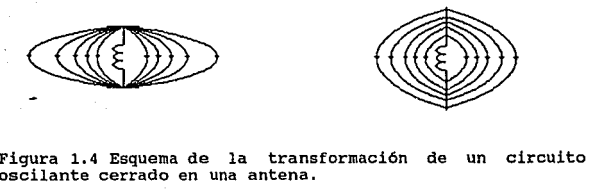

Figura 1.4 Esquema de la transformación de un circuito escilante cerrado en una antena.

**En la antena obtenida de la conversión del circuito**  oscilante cerrado al abierto se distingue su geometr1a simétrica (dipolo), este radiador se puede obtener también **de una linea de transmisión abierta, pues 11 una linea de transmisión que funcione en régimen de onda estacionaria es**  equivalente a un circuito oscilante (figura 1.5). *[Balanls,1982]* 

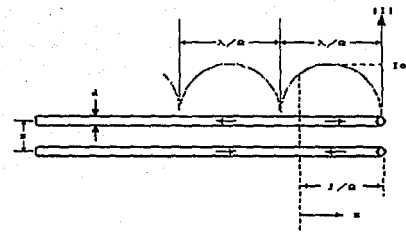

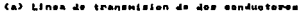

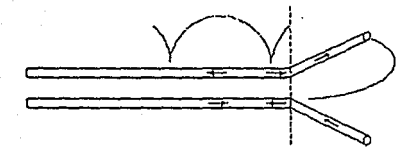

(b) Linea de transmision acampanada

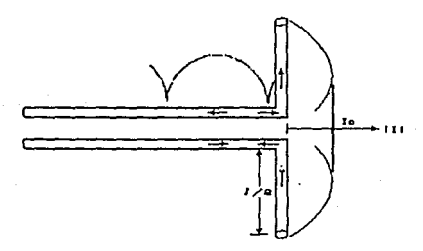

(o) Dipolo Lingal

Figura 1.5 Distribución de corriente en una línea de<br>transmisión sin perdidas, línea de transmisión acampanada y<br>dipolo lineal.

En los sectores simetricos del dipolo resultante (1-1' */* 2-2', 3-3' .... ) (figura l. 6) existe una inductancia distribuida a lo largo de los conductores con una **capacitancia entre ellos.** 

**Al aplicar una tensión alterna a la entrada de la antena, en las inductancias aparece una corriente de conducci6n, mientras que en las capacitancias aparece una corriente de desplazamiento indicada en la figura 1.6 con unas flechas. como la corriente de desplazamiento abarca un**  volúmen muy grande (en el espacio) resulta posible la eficaz radiación de **ondas** electromagnéticas. *[Belotserkovskll,1977].* 

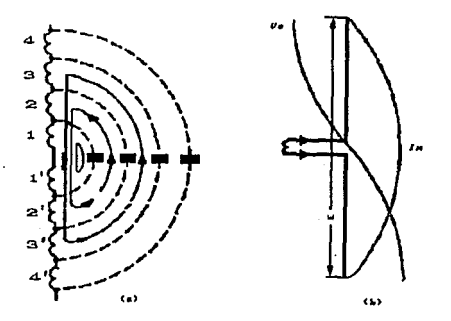

figura 1.6 Distribución de la corriente y el voltaje en un dipolo simétrico.

**La separación de las ondas guiadas por la antena para crear las ondas en el espacio libre, puede entenderse mediante una comparación con las ondas generadas en el agua por la caida de un cuerpo en ésta. cuando el disturbio en el agua se ha iniciado las ondas que se han** cr~ado **empiezan**  a viajar externamente, si el disturbio cesa, las ondas no paran ni se extinguen por si mismas, sino que, continuan su curso de viaje. si el disturbio persiste, se crean continuamente nuevas ondas las cuales viajan detrás de las primeras. Lo mismo sucede con las ondas electromagnéticas creadas por un disturbio eléctrico. Si el disturbio eléctrico causado por una fuente es corto en duraci6n, las ondas electromagnéticas creadas viajarán dentro de la linea de transmisión, después dentro de la antena y finalmente serán radiadas al espacio libre, aún cuando la fuente eléctrica deje de existir. Si el disturbio eléctrico es de manera continua, las ondas electromagnéticas existirán continuamente y seguirán en su viaje detrás de las primeras. cuando las ondas electromagnéticas están dentro de la línea de transmisión o de la antena, su existencia está asociada con la presencia de las cargas dentro de los conductores , sin embargo, cuando las ondas son radiadas, forman curvas cerradas y no hay cargas para justificar su existencia. Esto nos conduce a concluir que se requiere de las cargas eléctricas para excitar los campos, pero no son necesarias para sostenerlos y poder existir en su ausencia.

Para explicar el mecanismo por el cual las lineas eléctricas de fuerza se separan de la antena para formar las ondas en el espacio libre vamos a considerar una antena pequeña donde el tiempo de propagaci6n es despreciable • La figura 1.7 muestra las lineas de fuerza creadas entre los brazos de un dipolo pequeño de alimentaci6n central en el primer cuarto del periodo durante el cual el tiempo de

and was a company of the manufacturers

carga ha alcanzado su valor máximo *(asumiendo una variación* de tiempo senoidal) y las lineas han viajado externamente una distancia radial λ/4. En este ejemplo, vamos a suponer **que el número de lineas formadas es tres .** 

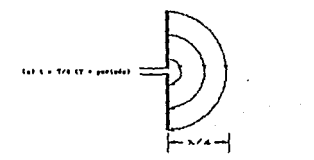

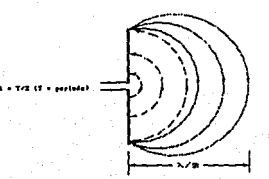

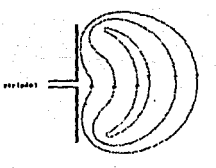

Figura l.7 Formaci6n y separación de lineas de campo eléctrico en un dipolo corto.

**Durante el próximo cuarto de periodo, las tres lineas**  originales viajan un adicional A/• (para un total de A/2 desde el punto inicial) y la densidad de carga en los **conductores comienza a disminuir, hasta que se alcanza la**  primera mitad del periodo, en donde las cargas de los

conductores se neutralizan. A partir de la segunda mitad **del periodo se introducen cargas opuestas. Las lineas de**  fuerza creadas por las cargas opuestas son tres y viajan **uria distancia** *-,...¡ ..* **durante el segundo cuarto de la primera**  mitad y están mostradas punteadas en la figura l.7(b). El **resultado final es que hay tres lineas de fuerza punteadas**  hacia abajo en la primera A/• de distancia y el mismo número de líneas dirigidas hacia arriba en la segunda  $\lambda/4$ . **Puesto que no existe carga neta en la antena, las lineas de fuerza deben ser forzadas para separarse por s1 mismas de los conductores y para unirse formando curvas cerradas.**  Esto se muestra en la figura l.7(c). En la restante segunda **mitad del periodo, se sigue el mismo procedimiento pero en dirección opuesta. Después de eso, el proceso se repite y**  continúa indefinidamente. [Balanis, 1982]

#### 1.3 PARAMETROS FUNDAMENTALES DE LAS ANTENAS

**Para describir el funcionamiento de una antena es necesario definir ciertos parámetros, algunos de ellos**  están interrelacionados y no todos necesitan especificarse para completar la descripción del fUncionamiento de una **antena.** 

# 1.3.1 PATRON DE RADIACION

**El patrón de radiación de una antena se define como**  la representación gráfica del campo eléctrico de la antena **en función de las coordenadas en el espacio. En la mayor1a**  de los casos el patrón de radiación se determina en la

región de campo lejano y se representa como una funci6n de las coordenadas direccionales. Las propiedades de radiaci6n incluyen intensidad de radiación, intensidad de campo, fase o polarización ". La propiedad de radiación de mayor interés es la distribuci6n tridimensional de la energ1a radiada como una función de la posición del observador a lo **largo de un radio constante. Un sistema de coordenadas en el que se puede representar adecuadamente lo anterior es el que se muestra en la figura l.B.** 

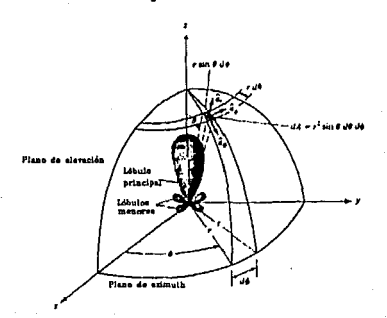

Figura 1.8 Sistema de coordenadas para el análisis de **antenas.** 

Al trazo de la potencia recibida en un radio constante se le llama *PATRON DE POTENCIA.* Por otra parte, una gráfica de la variaci6n espacial del campo eléctrico (o magnético) **a lo largo de un radio constante se le llama PATRDN DE**  *CAHPO.* En la práctica, el patr6n tridimensional se mide y **registra en patrones bidimensionales, manteniendo fija una**  coordenada ( $\theta$   $\delta$   $\phi$ ) y variando la otra. [Balanis, 1982]

1.3.2 PATRONES ISOTROPICO, DIRECCIONAL Y OHNIDIRECCIONAL.

**Un transmisor isotr6p ico se define como 11 una antena**  hipotética que tiene una radiación igual en todas **direcciones <sup>11</sup> • Un ejemplo de este tipo de radiador seria una fuente puntual, aunque esto es ideal y no es f1sicamente realizable, frecuentemente se toma como referencia para expresar las propiedades directivas de antenas prácticas. Una antena direccional 11 es aquella que**  tiene la propiedad de **radiar** o recibir **ondas electromagnéticas con mayor eficiencia en unas direcciones que en otras 0 • Un ejemplo de antena con el patrón de radiación direccional se muestra en la figura 1.9.** 

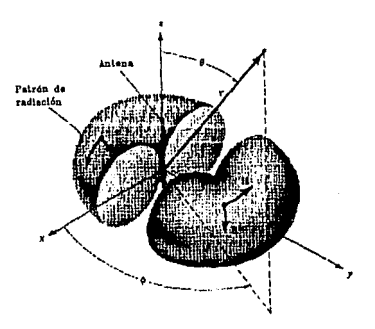

Figura 1.9 Patrón (omnidireccional). de una **antena** direccional

**se puede observar que este patrón es no direccional en el**  plano azimutal  $[f(\phi), \theta = cte]$  y direccional en el plano de elevación  $(g(\theta), \phi = cte)$ . Este tipo de patrón se llama

*DHNIDIRECCIDNAL,* y se define como " aquel que tiene un patrón no direccional en el plano de azimuth y un patrón **direccional en el plano de elevación** Un patrón omnidireccional es un tipo especial de patrón direccional. (Balan!s, 1982]

# 1.3.3 PATRONES PRINCIPALES

**El funcionamiento de una antena se describe frecuentemente en términos de sus patrones principales E y**  H. Para una antena polarizada linealmente, el patrón del **plano E es define como 11 el plano que contiene el vector de campo eléctrico y la dirección de la radiación m6xima 11 , y el plano H como 11 el plano que contiene al vector de campo**  magnético y la dirección de radiación máxima  $\mathbf{u}$ *[Balanls,1982].* **Generalmente se orienta las antenas de manera que, por lo menos, uno de los patrones de plano**  principal coincida con uno de los planos geométricos **principales como se puede ver en la figura 1.10.** 

**Para este caso, el plano x-z es el plano pricipal E y**  el plano X-Y es el plano principal H, pudiéndose **seleccionar otras coordenadas** de orientación.

# 1.3.4 LOBULOS DEL PATRON DE RADIACION.

**Las partes de un patrón de radiación se conocen como**  lóbulos, los **cuales** se **clasifican en** *prlncJ.pal, lnferlor, lateral* **y** *posterlor.* 

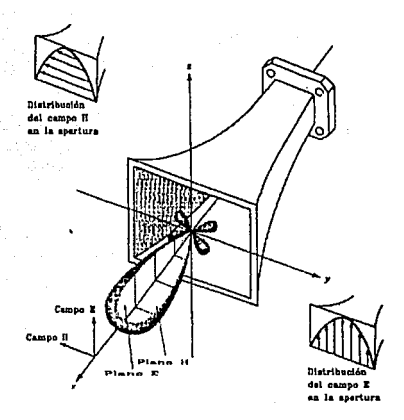

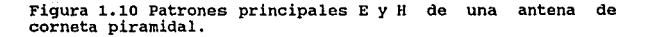

**Un lóbulo de radiaci6n es 11 una parte del patr6n de**  radiación que está limitada por regiones de intensidad de radiación relativamente débil ". En la figura 1.ll(a) se muestra un patrón polar tridimensional simétrico con varios lóbulos de radiación, algunos con mayor intensidad de **radiación que otros.** 

En la figura 1.11 (b) **se ilustra** un patrón bidimensional lineal (un plano de la figura l.ll(a)) donde se indican las mismas caracteristicas del patrón.

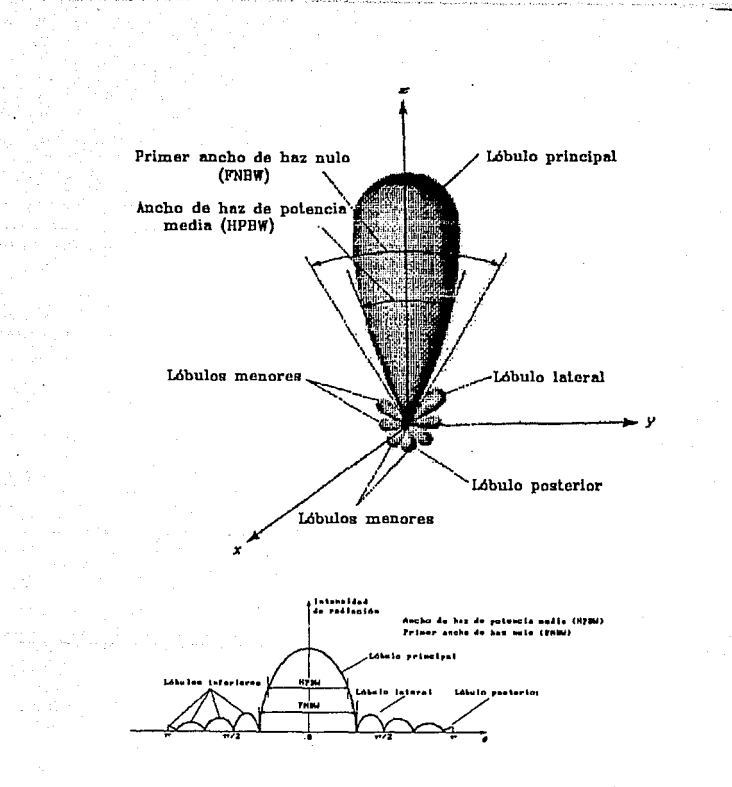

Figura 1.11 (a) Lóbulos de radiación y anchos de haz de un patrón de antena. (b) Dibujo lineal de potencia<br>con sus lóbulos y anchos de haz asociados.<br>**con sus lóbulos y anchos de haz asociados**.

El *LOBULO PRINCIPAL* se define como " el lóbulo de radiación que contiene la dirección de radiación máxima " En algunas antenas puede existir más de un lóbulo

principal. Un *LOBULO* INFERIOR es cualquiera distinto del principal. Un *LDBULO* LATERAL es " un l6bulo de radiaci6n **con dirección distinta al principal 11 Generalmente un**  l6bulo lateral es adyacente al lóbulo principal. como *LOBULO* POSTERIOR se conoce generalmente al lóbulo inferior **que ocupa la dirección opuesta al lóbulo principal.** 

**The Contract Construction of the Construction** 

Los lóbulos **inferiores representan generalmente radiación en ,direcciones no deseadas y deben ser minimizados. Normalmente los lóbulos laterales son los más**  grandes de los lóbulos inferiores. El nivel de lóbulos **inferiores generalmente se expresa como una relación de su**  densidad de potencia con la del lóbulo principal. Esta **relación se denomina relación de lóbulo lateral 6 nivel de lóbulo lateral, el cual, siendo de -20 dB o menor indica que no son nocivos en la mayor1a de las aplicaciones.**  [Balanis, 1982]

#### 1.3.S REGIONES DE CAMPO.

**El espacio que rodea a una antena se divide en tres**  regiones: (a) campo cercano reactivo, (b) campo cercano radiante (Fresnel) y (c) campo lejano (fraunhofer), mostradas en la Figura 1.12.

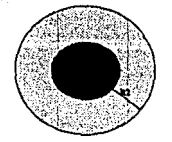

**1111. 1.t.Z...li17i •z • nz,..,.\_** 

- **ll•1ld.,••c:-ra11•r11at1ar•a11t.lua**  Región de campo cercano radiante (Fresnel) **c::J lla1ld" •• 11 ... fa l•J111a (rr.11nhaf•r)** 

**Figura 1.12 Regiones de campo de una antena** 

*REGION* DE *CAHPO CERCANO REACTIVO* se define como " la **región del campo que inmediatamente circunda a la antena y**  en donde predomina el campo reactivo ". El límite exterior **de esta reg i6n se toma comO.nmente a una distancia R** <  $0.62\sqrt{D^3}/\lambda$  desde la superficie de la antena, donde  $\lambda$  es la longitud de onda y D es la dimensión de la antena.

*REGION* DE *CAHPO CERCANO* ( FRESNEL) se define como " la región intermedia, entre el campo cercano y el lejano, donde predominan los campos de radiación y su distribución angular depende de la distancia desde la antena. Si la antena tiene una dimensión muy pequeña, comparada con la longitud de onda, ésta región puede no existir ". De otra

forma, el limite inferior está dado por la distancia R •  $0.62\sqrt{D^3}/\lambda$  y el exterior por la distancia R <  $2D^2/\lambda$ . **En ésta región el patrón de campo es por lo general una función de la distancia radial y la componente de campo radial puede ser apreciable.** 

*REGION DE C/IHPO LEJllNO (FR/IUNHOFER)* es " aquella donde la distribución de campo angular es independiente de la distancia hacia la antena. si la antena tiene una longitud **D, la región de campo lejano se considera a distancias**  mayores de 2 $n^2/$   $\lambda$  a partir de la antena ". En esta región, **los componentes de campo son escencialmente transversales y**  la distribución angular es independiente de la distancia **radial en donde se hagan las mediciones. El limite exterior**  de esta región es el infinito. [Balanls,1982]

#### 1.3.6 DENSIDAD DE POTENCIA DE RADIACION.

**Las ondas electromagnéticas se usan** para **transportar informaci6n a través de un medio inalámbrico o una estructura guia. Por esto, es natural asumir que la**  potencia *y* energ1a están **asociadas con campos electromagnéticos. Asi, el valor medio del flujo de energ!a electromagnética que pasa en la unidad de tiempo a través de la superficie que envuelve a la antena se conoce como**  densidad de potencia de radiación. La potencia de **radiaci6n es predominantemente real (activa) y se expresa como: Wrod**  $(X, Y, Z) = 1/2$  **Re**  $\{E \times H^{\bullet}\}$   $(W/m^2)$ 

Partiendo del vector de Poynting que representa la potencia .asociada con una onda electromagnética, tenemos que la potencia radiada promedio puede ser escrita como:

$$
\text{Prod} = \text{Pprom} = 1/2 \oint \text{Re} (\text{E} \times \text{H}^*) \cdot ds \qquad (\text{W})
$$

[Balanls, 1982]

#### 1.3.7 INTENSIDAD DE RADIACION

La intensidad de radiación en una dirección dada es " la potencia radiada desde una antena por unidad de ángulo sólido (steradián) ". La intesidad de radiación es un parámetro de campo lejano y se puede obtener multiplicando la densidad de radiación por el cuadrado de la distancia. Matemát'icamente se expresa como:

$$
J = r^2 W_{rad}
$$

donde: U = intensidad de radiación (Watts/unidad de ángulo sólido)  $W_{rad} =$  densidad<sub>2</sub> de radiación<br>(Watts/m<sup>2</sup>) r = Distancia de radiación

[Balanls,1982]

## 1.3.8 DIRECTIVIDAD

La *GANANCIA DIRECTIVA* (09), en una dirección dada, se define como " la relación de la intensidad de radiación en esa dirección a la intensidad de radiación de una antena de referencia ".

$$
D_9 = \frac{U}{U_0} = \frac{4\pi U}{P_{rad}}
$$

**La antena de referencia es una fuente ieotr6pica. La**  *DIRECTIVIDAD* es " el valor de la ganancia directiva en la **dirección de su máximo valor ", o bien, la relación de la máxima intensidad de radiación de una antena entre la**  intensidad de radiación de una fuente isotr6pica. **Matemáticamente:** 

> **u¡ max Umax**   $Do = \frac{U|_{\text{max}}}{Uo} = \frac{U_{\text{max}}}{Uo} = \frac{4\pi U_{\text{max}}}{Pr_{\text{rad}}}$

**donde: Oq = ganancia directiva (adimensional)** 

Do = directividad (adimensional)

U = intensidad de radiaci6n (W/steradián)

Umox = intensidad de radiación máxima (W/steradián)

Uo = **intensidad de radiación de fuente isotrópica**  (W / steradián)

Pr•d <sup>=</sup>potencia total radiada (W)

[*Balanis*, 1982]

1. 3, 9 GANANCIA

Se define como la razón de la máxima intensidad de radiación en una dirección dada a la máxima intensidad de **radiación producida por una antena de referencia**  ( **isotrópica) a la cual se le ha alimentado con la misma**  potencia de entrada. *(Weeks,* 1974)

G = <u>densidad de potencia maxima producida por la antena<br>G = densidad de potencia de una antena de referencia</u> densidad de pot.promedio de una antena de referencia

# 1.3.10 EFICIENCIA DE ANTENA

En la eficiencia total de una antena (e) se toman en cuenta las pérdidas en las terminales de entrada y dentro de la estructura de la antena. Estas pérdidas pueden ser debidas a:

- Reflexiones por desacoplo de impedancias entre la linea de transmisi6n y la antena.

– Pérdidas I<sup>2</sup>R

La eficiencia total se puede escribir como:

eee ' e d

(adimensional)

donde:

[Balants, l9B2)  $e<sub>r</sub> =$  eficiencia de reflexión (adimensional) (desacoplo de impedancias) e = eficiencia de conduccion (adimensional) e = eficiencia dieléctrica (adimensional)

1. 3. 11 ANCHO DE BANDA

El ancho de banda de una antena es " el rango de frecuencias dentro del cual el rendimiento de una antena , con respecto a ciertas características, conforma un estándar determinado ". El ancho de banda se considera como el rango de frecuencias, a ambos lados de una frecuencia central (generalmente la frecuencia de resonancia del

dipolo), donde las características de la antena tales como la impedancia de entrada, patrón de radiación, ancho de haz, polarización, nivel de lóbulo lateral, ganancia, dirección de haz, eficiencia de radiación están dentro de un valor cercano al que se tiene en la frecuencia central. En las antenas de banda ancha es la relación de la frecuencia superior a la inferior de operación aceptable. (10:1 indica que la frecuencia superior es 10 veces mayor que la inferior). Para antenas de banda angosta, un 5% del ancho indica que la diferencia de frecuencia aceptable es el 5% de la frecuencia central, arriba de este porcentaje se deben tener en cuenta antenas de ancho de banda extendido. [Balanis. 1982]

### 1.3.12 POLARIZACION

La polarización de una antena es el lugar geométrico. que describe el campo eléctrico de una onda electromagnética variante en el tiempo. La polarización es lineal, circular o el1ptica.. Cuando el vector que describe al campo eléctrico en un punto en el espacio, como una función del tiempo, está siempre dirigido a lo largo de una linea se dice que el campo está *llnealmente polarizado.* 

La polarización eliptica ocurre cuando la onda posee las dos componentes transversales del campo eléctrico (Ex *y*  Ey) , pero con diferente fase. Como las componentes est&n fuera de fase, alcanzan sus máximos en diferentes instantes de tiempo. Habr& por lo tanto un vector eléctrico

resultante cuya dirección var1a con el tiempo describiendo una elipse. (figura 1.13).

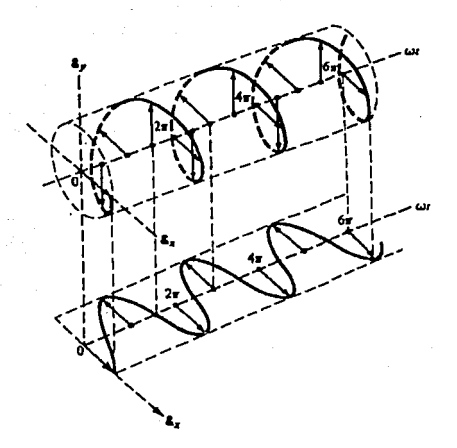

Figura 1.13 Rotación de una onda electromagnética plana.

**La polarización circular es un caso particular de la**  e11ptica, en la que Ex *y* Ey tienen la misma magnitud y están en cuadratura {diferencia de fase de 90°), por lo **tanto el vector de campo eléctrico resultante describé un**  circulo. [Balanls,1982]

# 1.3.13 IMPEDANCIA DE ENTRADA

**Es 11 la impedancia que presenta una antena en sus terminales o la relación del voltaje a la corriente en las terminales o la relaci6n de las componentes de los campos**
eléctrico y magnético en un punto ". La relación del voltaje a la corriente en las terminales de una antena define-a la impedancia de entrada como:

$$
Z_A = Ru + jX_A
$$

donde:

 $Z_A$  = impedancia de la antena en sus terminales (O)  $\cdot$  RA = resistencia de la antena en sus terminales (O)  $X_A$  = reactancia de la antena en sus terminales (O) la parte resistiva de la impedancia de entrada consta de dos componentes:

$$
Ra = Rr + Ru
$$

donde:

 $R_r$  = resistencia de radiación de la antena

 $R<sub>L</sub>$  = resistencia de pérdidas de la antena

La impedancia de entrada de una antena es una función de la frecuencia y depende de factores tales como su geometr1a, su método de excitación y su proximidad a objetos circundantes. [Balanis. 1982]

1.4 DIPOLO INFINITESIMAL

Algunas ahtenas de alambre, lineales y curvas, son las más antiguas, simples, baratas y en muchos casos las más versátiles para muchas aplicaciones. As1, el análisis de antenas inicia considerando algunos de los tipos más antiguos y simples.

Las antenas lineales se consideran constituidas por un

gran número de conductores muy pequeños conectados en serie, esto es de interés, pues de el conocimiento de las propiedades de radiación de conductores cortos, podemos proceder al estudio de conductores lineales largos, los cuales se utilizan en la práctica.

.<br>Maria di Kabupaten Kabupaten Maria di Kabupaten La

Un conductor lineal corto, se conoce como dipolo corto. Si el dipolo es infinitamente corto, es un dipolo infinitesimal.

Un concJuctor lineal infinitesimal *se* coloca simetricament.e en el origen de un sistema de coordenadas y se orienta a lo largo de eje Z, como se muestra en la figura 1.14 (a). Aunque los dipolos infinitesimales no son muy prácticos, se usan para representar antenas de capacitar de placas. Además se utilizan para construir blocks de geometría más compleja

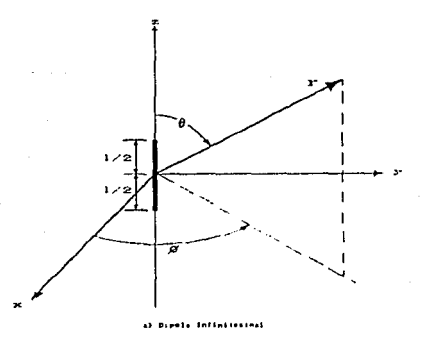

Figura 1.14 (a) infinitesimal. Arreglo geométrico de un dipolo

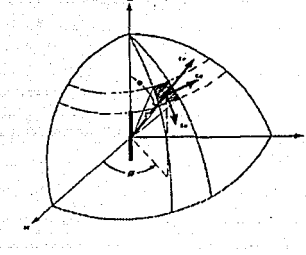

Figura 1.14 (b) Componentes de campo eléctrico sobre una superficie esférica asociados a un dipolo infinitesimal.

El conductor, además de ser muy corto  $(l \ll \lambda)$ , es muy delgado. La corriente se supone constante y dada por:

$$
I(z') = \hat{a}_z I_0 \qquad (1)
$$

donde I $o =$  constante

[Kraus, 1950]

## 1.4.1 CAMPOS DE RADIACION

Para encontrar los campos radiados por el elemento de corriente, se utiliza el procedimiento indicado en el siguiente diagrama de bloques.

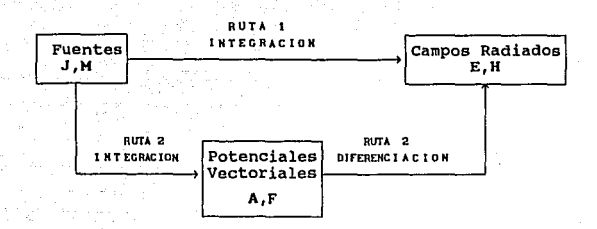

Se necesitará determinar primero A y F y luego encontrar los campos E y H. La reiaci6n funcional entre A y la fuente J, y entre F y la fuente H están dadas por:

$$
A = \frac{\mu}{4\pi} \int_{C} I \cdot (x', y', z') \frac{e^{-jkR}}{R} dt'
$$
 (2)

$$
F = \frac{c}{4\pi} \int_{C} \text{Im}(x', y', z') \frac{e^{-jkR}}{R} dt'
$$
 (3)

Dado que la fuente sólo transporta una corriente eléctrica I., Im y la función potencial F son cero. Para encontrar A:

$$
A(x,y,z) = \frac{\mu}{4\pi} \int_{C} I_0(x',y',z') \frac{e^{-jkR}}{R} d\ell'
$$
 (4)

donde (x, y, z) representa las coordenadas del punto de observación, (x' ,y' ,z') representa las coordenadas de la fuente, R. es la distancia desde cualquier punto en la fuente hasta el punto de observación, y la trayectoria C es

a lo largo de longitud de la fuente. Para la figura 1.14(b)  
\n
$$
I_{\bullet}(x', y', z') = \hat{a}_z I_0
$$
 (5)  
\n $x'-y' = z' = 0$  (dipolo infinitesimal) (6)

$$
R = \sqrt{(x - x')^{2} + (y - y')^{2} + (z - z')^{2}} = \sqrt{x^{2} + y^{2} + z^{2}}
$$
  
= r = constante (7)

 $d\ell = dz^{\ell}$  (8)

**asi, el potencial A se puede escribir como** 

$$
A(x,y,z) = \hat{a}z \frac{\mu I_0}{4\pi r} e^{-jkr} \int_{-L/2}^{+L/2} dz' = \hat{a}z \frac{\mu I_0 t}{4\pi r} e^{-jkr}
$$
(9)

**El siguiente paso será encontrar HA usando:** 

$$
H_A = \frac{1}{\mu} \nabla \times A \qquad (10)
$$

y **luego EA usando:** 

$$
E_A = -\nabla\phi_0 - \mu A = -\mu A - \frac{1}{\mu\mu c} \nabla (\nabla \cdot A)
$$
 (11)

 $con J = 0$ 

**Oespues de hacer una transformaci6n de coordenadas**  rectangulares a esféricas en la expresi6n del potencial A (para aprovechar la simetría), se desarrolla la expresión **del campo HA en coordenadas esféricas para escribirse, en forma simplificada, como:** 

$$
H = \hat{a}_{\phi} \frac{1}{\mu r} \left[ \frac{\partial}{\partial r} (r A_{\theta}) - \frac{\partial h r}{\partial \theta} \right] \qquad (12)
$$

reduciendose ésta a:

$$
Hf = Hg = 0
$$
\n
$$
Hg = J \frac{kI \cdot t \sin\theta}{4\pi r} \left[ 1 + \frac{1}{3kr} \right]
$$
\n(13)\n(13-*a*)

El campo eléctrico E se calcula usando:

$$
E = E_A = -\nabla \phi_0 - j\omega A = -j\omega A - j\frac{1}{\omega\mu c} \nabla (\nabla \cdot A) = \frac{1}{j\omega c} \nabla \times H
$$
\n(14)

**en coordenadas esféricas:** 

$$
E_r = \eta \frac{I \cdot \cos \theta}{2\pi r^2} \left[ 1 + \frac{1}{jkr} \right] e^{-jkr}
$$
  
\n
$$
E_{\theta} = j\eta \frac{kI \cdot \tan \theta}{4\pi r} \left[ 1 + \frac{1}{jkr} - \frac{1}{(kr)^2} \right] e^{-jkr}
$$
  
\n
$$
E_{\phi} = 0
$$
  
\n(15)  
\n
$$
E_{\phi} = 0
$$
  
\n(17)

**Las componentes de los campos E y H son válidas en todas partes, excepto en la fuente misma, y se esbozan en la**  figura l.14(b) sobre la superficie de una esfera de radio r. [Balanls, 1982]

# 1. 4. 2 DENSIDAD DE POTENCIA Y RESISTENCIA DE RADIACION

**La impedancia de entrada de una antena, la cual consiste de partes real e imaginaria, se discutió anteriormente. Para una antena sin pérdidas, la parte real**  de la impedancia de entrada se designó como resistencia de

radiaci6n. Es por medio de la resistencia de radiaci6n que la potencia se transfiere del guiaondas a la onda **electromagnética. Para encontrar la resistencia de entrada de una antena sin pérdidas, el vector de Poynting se forma en termines de los campos E y H radiados por la antena.**  Integrando el vector de Poynting sobre una supericie **cerrada (generelmente una esféra de radio constante), se encuentra la potencia total radiada por la fuente. La parte real de está relaciona a la resistencia de entrada.** 

Para el dipolo infinitesimal, el vector de Poynting **complejo se escribe como:** 

$$
H = \frac{1}{2} (E \times H^*) = \frac{1}{2} ( \hat{a}_F E_F + \hat{a}_{\theta} E_{\theta} ) \times (\hat{a}_{\phi} H^*_{\phi})
$$
 (18)

$$
= \frac{1}{2} (\hat{a}F_{\theta}H_{\phi}^{*} - \hat{a}_{\phi}E^{*}H_{\phi}^{*})
$$
 (19)

**cuyas componentes radial Wr y transversal w0 estan dadas, respectivamente, por:** 

$$
W_r = \frac{\eta}{8} \left| \frac{\text{I} \cdot t}{\lambda} \right|^2 \frac{\text{sen}^2 \theta}{r^2} \left[ 1 - \frac{1}{(kr)^3} \right] \tag{20}
$$

$$
W_{\theta} = j\eta \frac{k |I \circ t|^2 \cos \theta \sin \theta}{16\pi^2 r^3} \left[1 + j \frac{1}{(kr)^2}\right]
$$
 (21)

La potencia compleja moviendose en la direcci6n radial se **obtiene integrando** *\l* **sobre una esféra cerrada de radio r ..**  Es decir:

$$
P = \oint_{S} \mathbf{H} \cdot d\mathbf{s} = \int_{0}^{2\pi} \int_{0}^{\pi} (\hat{d} \cdot \mathbf{W} + \hat{d}_{0} \mathbf{W}_{0}) \cdot \hat{d} \cdot \mathbf{r}^{2} \text{sen}\theta \, d\theta \, d\phi
$$

**la cual se reduce a** 

$$
P = \int_0^{2\pi} \int_0^{\pi} W r^2 \text{sech} \, d\theta \, d\phi = \eta \left(\frac{\pi}{3}\right) \left| \frac{\text{I} \circ l}{\lambda} \right|^2 \left[ 1 - j \frac{1}{\left(kr\right)^3} \right] \tag{23}
$$

La componente transversal W<sub>o</sub> de la densidad de potencia **no contribuye a la integral. Asi, P no representa la**  potencia compleja total radiada por la antena. Ya que  $W_{0}$  es **puramente imaginaria no contribuirá a ninguna potencia radiada real. Sin embargo, contribuye a la potencia**  imaginaria (reactiva) la cual junto con el segundo término **de la expresión de P se usan para determinar la potencia**  reactiva total de la antena. La densidad de potencia reactiva, la cual es más dominante para valores pequeños de **kr, tiene ambas componentes radial y transversal. Esta cambia hacia afuera y hacia adentro en una proporción de dos veces por ciclo. También se mueve en la dirección transversal como lo sugiere (21).** 

La ecuaci6n (22), la cual da la potencia real e **imaginaria que se mueve externamente , también se puede**  escribir como:

$$
P = \frac{1}{2} \oint_{\frac{1}{2}} E \times H^* ds = \eta \left( \frac{\pi}{3} \right) \left| \frac{I \circ l}{\lambda} \right|^2 \left[ 1 - j \frac{1}{(kr)^3} \right]
$$
  

$$
P = \text{Pred} + j2\omega (\overline{W} - \overline{W}e)
$$
 (24)

(22)

donde

P = potencia (en la direcci6n radial)

 $Pr_{ad} =$  potencia radiada promedio

We = energía eléctrica promedio (en la dirección radial)

 $2\omega(\overline{W}_{\bullet} - \overline{W}_{\bullet})$  = potencia imaginaria (reactiva) promedio (en la direcci6n radial)

de (23):

y

$$
\text{Pred} = \eta \left( \frac{\pi}{3} \right) \left| \frac{\text{Io} \ell}{\lambda} \right|^2 \tag{25}
$$

$$
2\omega(\overline{W}_{\bullet} - \overline{W}_{\bullet}) = -\eta\left(\frac{\pi}{3}\right) \left| \frac{\text{I}\circ \ell}{\lambda} \right|^2 \frac{1}{\left(kx\right)^3} \tag{26}
$$

**En la ecuaci6n (26) se puede observar que la energía**  eléctrica radial debe ser más grande que la energía magnética radial. Para valores grandes de kr (kr»l), la **potencia reactiva disminuye y se desvanece cuando kr = m** 

Ya que la antena radía su potencia real a través de la resistencia de radiaci6n, para un dipolo infinitesimal ésta se encuentra con la ecuaci6n (25):

$$
\boxed{\text{Pred} = \eta\left(\frac{\pi}{3}\right) \left| \frac{\text{Io} \ell}{\lambda} \right|^2 = \frac{1}{2} \left| \text{Io} \right|^2 \text{Rn}} \tag{27}
$$

 $\overline{W}_n$  = energia magnética promedio (en la dirección radial)

donde Rr es la resistencia de radiaci6n. La ecuaci6n (27) **se reduce a:** 

$$
R_{r} = \eta \left(\frac{2\pi}{3}\right) \left(\frac{l}{\lambda}\right)^{2} = 80\pi^{2} \left(\frac{l}{\lambda}\right)^{2}
$$
 (28)

para el espacio libre ( $\eta \approx 120\pi$  Ω). La ecuación (28) representa la resistencia de radiaci6n total.

**Para que una antena de alambre sea clasificada como**  dipolo infinitesimal, su longitud total deberá ser muy pequeña (generalmente  $t \leq \frac{1}{50}$ ).

Debido a que la resistencia de radiaci6n de un dipolo **infinitesimal es cerca de 0.3 ohms, presentará un desacoplo de impedancias muy grande cuando se conecte a lineas de transmisión prácticas, muchas de las cuales tienen**  impedancias características de 50 o 75 ohms. La eficiencia de reflexi6n (e,) y por lo tanto la eficiencia total de la **antena (eL) serán muy pequenas.** 

La reactancia de un dipolo infinitesimal es capacitiva (negativa para  $t \ll \lambda$ ). [Balanis, 1982]

#### 1.4.3 REGION DE CAHPO CERCANO (kr << 1)

Los campos E y H para el dipolo infinitesimal, como los definidos por  $(13)$  y  $(13-a)$  y  $(15)-(17)$ , son válidos en todas partes (excepto sobre la fuente misma). Una **inspección de éstas ecuaciones revelará que si kr e 1 o r e** *A* **se pueden reducir a formas mucho más simples:** 

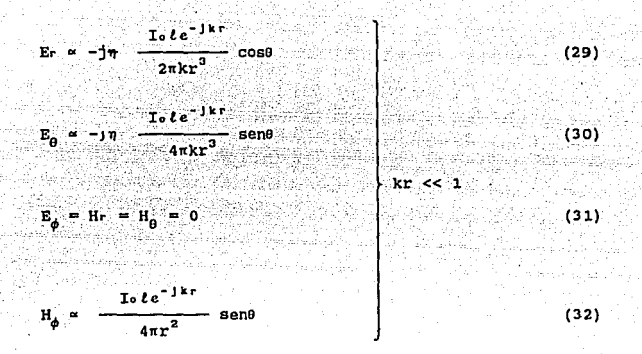

Los componentes del campo E, Er y E<sub>0</sub> , están en fase pero están en cuadratura de fase con la componente H<sub>4</sub> del campo H. Los campos forman una onda estacionaria, en lugar de una onda viajera, y no existe flujo de potencia promedio asociado con ella. Esto se demuestra formando la densidad de potencia promedio como:

$$
W_{\text{Pron}} = \frac{1}{2} \text{ Re} \left[ E \times H^* \right] = \frac{1}{2} \text{ Re} \left[ \hat{\omega} H_{\theta} H_{\phi}^* - \hat{\omega}_{\theta} E H_{\phi}^* \right] \tag{33}
$$

la cual, usando (29)-(32), se reduce a

$$
W_{\text{proa}} = \frac{1}{2} \text{ Re } \left[ -\hat{d}_{\text{r}} \, \text{j} \, \frac{\eta}{\text{k}} \, \middle| \, \frac{\text{I} \circ \ell}{4 \pi} \, \middle| \, \frac{2 \, \text{sen}^2 \theta}{\text{r}^6} \, + \, \right]
$$

$$
+\hat{a}_{0} \cdot \frac{\eta}{k} - \frac{|I_{0}|^{2}}{8\pi^{2}} - \frac{\text{sen0} \cos \theta}{r^{8}} = 0
$$
\n(34)

La condici6n de kr << 1 se puede satisfacer a distancias **lejanas moderadas de la antena cuando su frecuencia de**  operaci6n sea muy baja. Las ecuaciones (29) y (30) son similares a las del dipolo eléctrico estático y por tanto **(29)-(32) se conocen como los campos cuas1estac1onar1os.**  [Balanls.1982)

## 1.4.4 REGION DE CAMPO INTERMEDIO ( $kr > 1$ )

**A medida que los valores de kr empiezan a incrementarse**  y llegan a ser más grandes que la unidad, los términos que **dominaban para kr** << **se hacen más pequef'i.os y eventualmente se desvanecen. Para valores moderados de kr las componentes del campo E pierden su condición de fase y se aproximan a la cuadratura de fase. Ya que sus magnitudes no son las mismas, en general, forman un vector rotativo**  cuya extremidad traza una elipse. Esto es análogo al **problema de polarización excepto que el vector rota en un**  plano paralelo a la direcci6n de propagaci6n y generalmente se conoce como CAMPO DE CRUCE TRANSVERSAL (cassa fletd). En estos valores intermedios de kr, las componentes E<sub>9</sub> y H<sub>4</sub> se aproximan a la condici6n de fase la cual es una indicaci6n

de· la formaci6n del flujo de potencia promedio en la dirección radial (fenómeno de radiación).

**A medida que los valores de kr se moderan (kr > 1), las expresiones de campo se pueden aproximar otra vez pero en forma diferente. En contraste a la región donde kr < 1, el**  primer término dentro de los corchetes en (13a) y (15) se vuelve más dominante y el segundo término se puede despreciar. Lo mismo es cierto para (16) donde los términos **segundo y tercero se vuelven menos dominantes que el**  primero. As1 se puede escribir para kr > 1

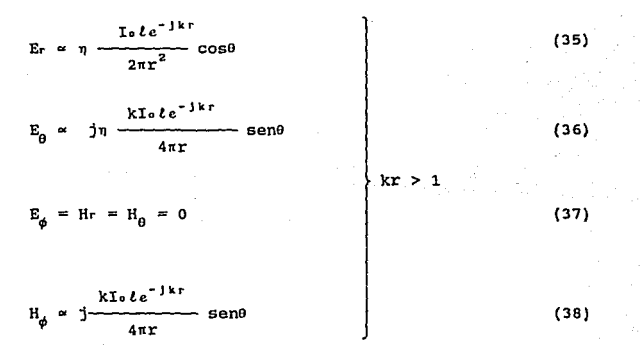

El campo eléctrico total está dado por

$$
E = \hat{a}_r E_r + \hat{a}_\theta E_\theta \tag{39}
$$

cuya magnitud se escribe como

$$
|E| = \sqrt{|\mathbf{E}|^2 + |\mathbf{E}_0|^2}
$$

*(Balanls,1982]* 

1.4.5 REGION DE CAMPO LEJANO  $(kr \gg 1)$ 

Ya que (35)-(38) son válidas s6lo para valores de kr>l, entonces E<sub>r</sub> será más pequeño que E<sub>o</sub> porque E<sub>r</sub> es **inversamente** proporcional a  $r^2$  y  $E_0$ **<sup>9</sup>es inversamente**  proporcional a r. En una regi6n donde kr >> 1, (35)-(38) se pueden simplificar y aproximar por

(40)

$$
E_{\theta} \propto j\eta \frac{kI_0te^{-jkr}}{4\pi r} \text{sen0}
$$
\n
$$
E_r \propto E_{\phi} = H_r = H_{\theta} = 0
$$
\n
$$
H_{\phi} \propto j \frac{kI_0te^{-jkr}}{4\pi r} \text{sen0}
$$
\n(42)

La relación de  $E_{\mu}$  a  $H_{\phi}$  es igual a

$$
Z_{\rm M} = \frac{E_{\theta}}{H_{\phi}} \propto \eta \tag{44}
$$

donde:

- Zw = impedancia de onda
- $\eta$  = impedancia intrínseca (377 = 120 $\pi$  Q para el espacio libre)

**Las componentes de los campos E y H son mutuamente perpendiculares, transversales a la dirección radial de propagaci6n, y las variaciones de r son aparte de aquellas de e y** ~· **La forma de los patrones no es una función de la distancia radial r, y los campos forman una ONDA**  *ELECTROHAGNETICA* TRANSVERSAL (TEM) cuya impedancia de onda es igual a la impedancia intrinseca del medio. La expresión (44) se aplica en la región de campo lejano de todas las **antenas de dimensiones finitas.** 

## 1.4.6 DIRECTIVIDAD

**La potencia real radiada Prad por el dipolo se**  determinó en la sección 1.4.2 DENSIDAD DE POTENCIA <sup>y</sup> RESISTENCIA DE RADIACIDN. está dada por (25). La misma expresión se puede obtener formando primero la densidad de potencia promedio, usando (41)-(43). Es decir

$$
W_{\text{Pron}} = \frac{1}{2} \text{Re} [E \times H^*] = \frac{1}{2\eta} |E_{\theta}|^2 = \frac{\lambda}{2r} \left| \frac{N \cdot \ell}{4\pi} \right|^2 \frac{\text{sgn}^2 \theta}{\pi^2}
$$

(45)

integrando (45) sobre una esfera cerrada de radio r ésta se reduce a (25).

Asociada con la densidad de potencia promedio (45) est4 una intensidad de radiaci6n u expresada por:

$$
U = r2Wprod = \frac{\eta}{2} \left(\frac{kI \circ t}{4\pi}\right)^2 \text{gen}^2 \theta = \frac{r^2}{2\eta} \left| E_{\theta}(r, \theta, \phi) \right|^2
$$
 (46)

el patr6n normalizado de (46) se muestra en la figura 1.15.

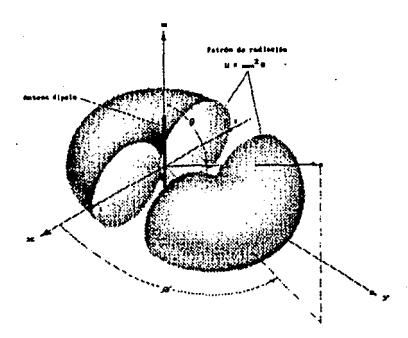

Figura 1.15 Patr6n de radiaci6n tridimensional de un dipolo infinitesimal.

**El valor máximo ocurre en e** = n/2 **y es igual a:** 

$$
U_{\text{max}} = \frac{\eta}{2} \left( \frac{kI \circ \ell}{4\pi} \right)^2 \tag{47}
$$

usando (25) y (47), la directividad se reduce a:

$$
D_0 = \frac{\eta}{2} \frac{U_{max}}{P_{rad}} = \frac{3}{2}
$$
 (48)

y la máxima apertura efectiva a:

$$
\lambda_{\text{Dm}} = \left(\frac{\lambda^2}{4\pi}\right)D_0 = \frac{3\lambda^2}{8\pi}
$$
 (49)

La resistencia de radiaci6n de un dipolo se puede obtener según la definición de (27). Ya que la potencia radiada obtenida por la integración de (45) sobre una esfera **cerrada es la misma que la dada por (25), la resistencia de**  radiaci6n usando esta también será la misma que la obtenida previamente y dada por (20).

**Integrando el vector de Poynting complejo sobre una esfera cerrada, como se hizo en (22), da por resultado la**  potencia (real e imaginaria) dirigida en la direcci6n **radial. Algunos de las componentes transversales de la**  densidad de potencia, como los dados por (21), no contribuirán igual. Sin embargo pertenecen a la potencia **total. A causa de esta limitación, este método no se puede usar para deducir la reactancia de entrada de la antena.**  [Balan1s, 1982]

1.5 DIPOLO PEQUENO

Las propiedades de radiación de un dipolo infinitesimal (longitud  $l \leq \lambda/\text{so}$ ) se discutieron anteriormente. Su **distribución de corriente se supuso constante. Aunque una**  distribución de corriente constante no es realizable, es una **herramienta** matem6tica **usada actualmente para** 

4R

representar distribuciones de corriente de antenas que han sido formadas de muchas longitudes pequenas (dipolos infinitesimales).

Una mejor aproximación de la distribución de corriente **de antenas de alambre, cuyas longitudes son generalmente**   $λ$ /50 ≤ *t* ≤  $λ/10$ , es la variación triangular de la figura l.16(a). Las variaciones senoidales de las figuras l.16(b)-(c) son representaciones más exactas de la distribuci6n de corriente de una antena de alambre de cualquier longitud.

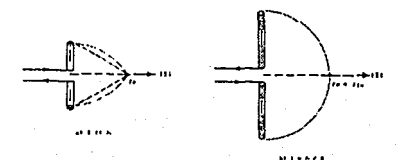

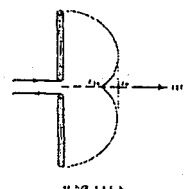

Figura 1.16 Distribuci6n de corriente lineales. sobre dipolos

El arreglo geométrico más conveniente para el análisis

**de un dipolo es generalmente: ponerlo simétricamente cerca**  del origen con su longitud dirigida a lo largo del eje z, como se muestra en la figura l.17(a). La distribuci6n de corriente en un dipolo pequeño  $(\lambda/50 < l \leq \lambda/10)$  se muestra en la figura 1.17(b), y está dada por:

$$
I_{P}(x',y',z') = \begin{cases} \frac{\Delta_{E}}{2}(1-\frac{2}{\ell}z') & 0 \leq z' \leq \frac{\ell}{2} \\ \frac{\Delta_{E}}{2}(1+\frac{2}{\ell}z') & -\frac{\ell}{2} \leq z' \leq 0 \end{cases}
$$
(50)

**donde lo es constante.** 

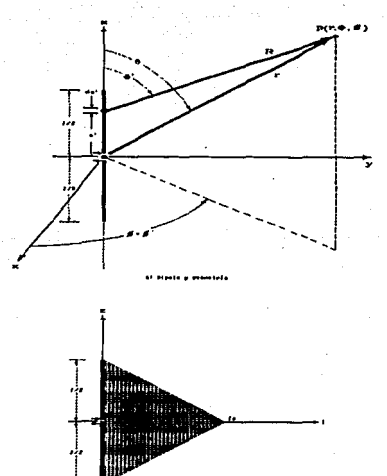

Figura 1.17 Arreglo geométrico del dipolo y distribuci6n de corriente.

Siguiendo el procedimiento establecido anteriormente, el potencial vectorial definido por (4) se puede escribir, usando (50), **como:** 

$$
A(x, y, z) = \frac{\mu}{4\pi} \left[ \frac{\Delta_z}{4\pi} \int_{-\ell/2}^{0} \frac{I_0(1 + \frac{z}{\ell}) e^{-\int K^2} dz' + \frac{I_0}{2\ell}}{I_0(1 - \frac{z}{\ell}) e^{-\int K^2} dz'} \right] + \frac{\Delta_z}{\Delta_z} \int_{0}^{\ell/2} \frac{z}{I_0(1 - \frac{z}{\ell}) e^{-\int K^2} dz'} \right]
$$
(51)

Debido a que la longitud total de dipolo es muy pequefia  ${q}$ eneralmente  $l \leq \lambda / 10$ , los valores de R para diferentes valores de z' a lo largo de la longitud del alambre  $(-t/z s)$ z'st/2) no difieren mucho de r. Así, R se puede aproximar por r (R • r) en toda la trayectoria de integración. El máximo error de fase en (51) al hacer R = r, para una longitud  $\lambda$ /so <  $\ell$  s  $\lambda$ /10, será k $\ell/2 = \pi/10$  (rad) = 18<sup>0</sup> para  $t = \lambda / 10$ . Valores más pequeños de error ocurrirán para otras longitudes. La cantidad de error de fase generalmente **se desprecia ya que tiene efectos muy pequefios en las caracter1sticas** de radiación integración, (51) se reduce a: total. Efectuando la

$$
\mathbf{A} = \hat{\mathbf{a}}_z \mathbf{A}_z = \hat{\mathbf{a}}_z \frac{1}{2} \left[ \frac{\mu \text{I} \circ t e^{-jkr}}{\epsilon \pi \hat{r}} \right]
$$
(52)

La cual es la mitad de la que se obtuvo para el dipolo infinitesimal y dada por (9).

La función potencial dada por (52) sé convierte en una

aproximación más exacta a medida que kr $\rightarrow$   $\infty$ . Esta es la **regi6n de interés más práctica, y se designa como la regi6n**  de campo lejano. Ya que la funci6n potencial para la distribuci6n triangular es la mitad de la correspondiente para la distribuci6n de corriente constante (uniforme), los campos correspondientes de la primera son la mitad de los **de la segunda. Por tanto, los campos radiados E y H para un**  dipolo pequefio son:

$$
E_{\theta} \approx \int \eta \frac{K I \circ \ell e^{-\int k r}}{8\pi r} \text{ sen}\theta
$$
 (53)  

$$
E_{r} \propto E_{\theta} = H_{r} = H_{\theta} = 0
$$
 (54)

 $\mathbf{A}$ 

$$
H_{\phi} \propto \frac{kI_0 \ell e^{-jkr}}{8\pi r} \quad \text{sen0}
$$
 (55)

**can igual impedancia de onda como en (44).** 

 $E_r$  as  $E_{\phi}$ 

Debido a que la directividad de una antena está controlada por la forma relativa del campo o patr6n de potencia. la directividad y la máxima área efectiva de una **antena son las mismas que las primeras con la distribución de corriente constante dadas** por (48) y (49)' **respectivamente.** 

**La resistencia de radiación de una antena depende**  fuertemente de la distribuci6n de corriente. Usando el

procedimiento establecido para el dipolo infinitesimal, se llega a la conclusión de que para el dipolo pequeño su potencia radiada es un cuarto (1/•) de (27). As1, la **resistencia de radiación se reduce a:** 

$$
R_r = \frac{2Pr \cdot ad}{|I \circ|^2} = 20\pi^2(\frac{l}{\lambda})^2
$$
 (56)

la cual también es un cuarto (1/4) de aquella obtenida para el dipolo infinitesimal y dada por (28). La forma de sus **patrones relativos son los mismos y so muestran en la**  figura 1.15. [Balanis, 1982]

## 1. 6 REGION DE SEPARACION

**Antes de tratar los campos radiados por un dipolo**  finito de cualquier longitud es conveniente discutir la **separaci6n del espacio que rodea a una antena en tres regiones¡ a saber, la de** *campo cercano reactlvo, campo*  **cercano radiante ( Fresnel) y el campo lejano ( Fraunhofer). Esto es necesario porque para una antena dipolo de**  cualquier longitud y cualquier distribución de corriente, la solución de los campos en cualquier parte será demasiado dificil. Se pueden hacer aproximaciones, especialmente para la región de campo lejáno (Fraunhofer) **la cual es generalmente una de las que tiene más interés práctico,**  para simplificar la formulación que produzcan soluciones de **forma cerrada. Las mismas aproximaciones usadas para**  simplificar la formulación de los campos radiados para un dipolo finito se usan también para formular los campos

radiados para la mayor1a de las antenas prácticas.

**Las dificultades para obtener soluciones de forma cerrada que sean válidas en todas partes para cualquier**  antena práctica provienen de la incapacidad para llevar a cabo la integración de:

$$
A(x,y,z) = \frac{\mu}{4\pi} \int_{C} I\circ(x',y',z') \frac{e^{-jkR}}{R} dt'
$$
 (57)

donde

$$
R = \sqrt{(x - x')^2 + (y - y')^2 + (z - z')^2}
$$
 (58)

Para un dipolo finito con distribución senoidal de **corriente, la integral de (57) se puede reducir a una forma**  cerrada que es válida en todas partes. La longitud R esta definida como la distancia desde cualquier punto sobre. la fuente hasta el punto de observación. La integral de (57) **se usó para resolver los campos de los dipolos**  infinitesimal y pequef\o. Sin embargo, en el primer caso (dipolo infinitesimal) R = r y en el segundo caso (Dipolo pequef\o) R se aproximó por r (R ~ r) porque la longitud del dipolo se restringió a  $\ell \leq \lambda/10$ . La mayor simplificación de (57) será en la aproximación de R.

Un dipolo muy delgado de longitud finita *t* se posiciona simétricamente en el origen con su longitud dirigida a lo largo del eje z, como se muestra en la figura l.l8(a). Ya que el alambre se asume muy delgado  $(x' = y' = 0)$ , (58) se **puede escribir como** 

$$
= \sqrt{x^2 + y^2 + (z - z')^2}
$$
\n
$$
= \sqrt{(x^2 + y^2 + z^2) + (-2zz' + z')^2}
$$
\n
$$
= \sqrt{r^2 + (-2rz' \cos\theta + z')^2}
$$
\n(60)

\ndonde

\n
$$
r^2 = x^2 + y^2 + z^2
$$
\n(61)

 $r$ cose

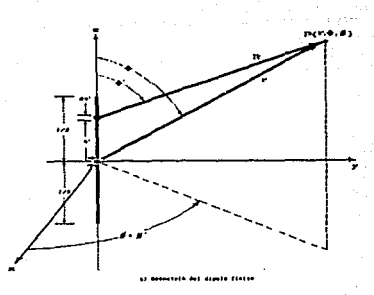

(6lb)

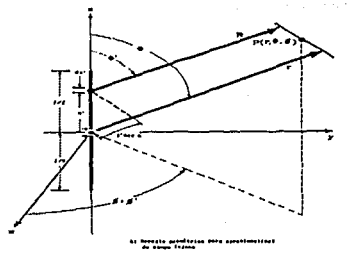

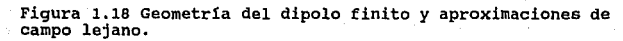

usando la expansi6n binomial, (61) se escribe en una serie

$$
R = r - 2' \cos\theta + \frac{1}{r} \left( \frac{z^{2}}{2} \sin^{2}\theta \right) + \frac{1}{r^{2}} \left( \frac{z^{2}}{2} \cos\theta \sin^{2}\theta \right) + \dots \quad (62)
$$

**cuyos términos de orden superior son despreciables haciendo**  r > z•, [Balanls, 1982]

1. 6. 1 REGION DE CAMPO LEJANO ( FRAUNllOFER)

La simplificaci6n más conveniente de (61), otra que **R m r, será aproximarla por sus dos primeros términos, es**  decir:

$$
R = r - z' \cos \theta \tag{63}
$$

**El término menos significativo de (62) es el tercero cuyo máximo valor es:** 

$$
\frac{1}{r} \left[ \frac{{z'}^{2}}{2} \text{sen}^{2} \theta \right]_{\text{max}}^{2} = \frac{{z'}^{2}}{2r} \qquad \text{cuando } \theta = \frac{\pi}{2} \qquad (64)
$$

Cuando (64) alcanza su valor máximo, el cuarto término de (62) desaparece porque  $\theta = \pi/2$ . Esto demuestra que los términos de orden superior, no mostrados en (62) también desaparecen. Por tanto, aproximando (62) por (63) se introduce un error *máxlmo* dado por (64) •

Es un hecho que para la mayoria de las antenas **prácticas 1** *con longitud total* **más** *grande* **que una** *l ongl* **tud**  de onda  $(t > \lambda)$ , un máximo error de fase de n/s rad (22.5°)

no es muy significativo en su formulación analitica. Usando **eso como criterio se puede escribir, usando (64), que el**  máximo error de fase siempre deberá ser:

$$
\frac{k(z')^2}{2r} \leq \frac{\pi}{8}
$$
 (65)

el cual para  $(-t/2)$  s  $z'$  s  $(t/2)$  se reduce a

$$
r \geq 2 \left(\frac{\ell^2}{\lambda}\right) \tag{66}
$$

La ecuación (66) establece simplemente que para mantener el **má.ximo error de fase de una antena en un va lar igual o**  menor que  $\pi/8$  rad (22.5°), la distancia de observación r debe ser igual o más grande que  $2t^2/\lambda$  donde *t* es la dimensión más grande del arreglo de la antena. La simplificación usual para la regi6n de campo lejano es aproximar la R en la exponencial  $(e^{-jkR})$  de (57) por (63) y la R en el denominador de (57) por  $r$  (R = r). Estas simplificaciones se designan como aproximaciones de campo lejano y generalmente se denotan como:

## **Aproximaciones de campo lejano**

**<sup>R</sup>***ei1* **r - z'cose Para los términos de fase.** 

 $R \approx r$  Para términos de amplitud. (67) a condición de que r satisfaga (66).

Esto es aconsejable para ilustrar la aproximación (67) **geomátricamente. Para R m r - z'cose, donde e es el ángulo medido desde el eje z, los vectores radiales R y r deben ser paralelos entre si, como se muestra en la figura** 

1.18 (b) • Para cualquier otra antena cuya dimensi6n máxima es D. la aproximación (66) es válida con tal que las **aproximaciones sean hechas a una distancia:** 

$$
r = \frac{2D^2}{\lambda} \tag{68}
$$

**Para una antena de apertura la dimensión máxima corresponde con su diagonal.** 

Para la mavoría de las antenas prácticas cuva longitud **total es grande comparada con la longitud de onda aquellas aproximaciones son adecuadas y proporcionan buenos resultados válidos en las predicciones del patr6n de radiación. Sin embargo, existen algunas discrepancias que son evidentes en las regiones de baja intensidad**  (generalmente abajo de -25 dB).

Parecerla que la aproximaci6n de R en (67) para la **amplitud es m6.s severa que aquella para la fase. sin embargo, una observación cuidadosa revelará que este no es el caso. Puesto que las observaciones so hacen a una distancia donde r es muy grande, cualquier error pequefio en**  la aproximación del denominador (amplitud) no producirá **mucha diferencia en la solución. Sin embargo, por la**  naturaleza períodica de la fase (T = 2π rad) esta puede ser una fracción mayor de un periodo).

# 1. 6. 2 REGION DE RADIACION DE CAMPO CERCANO (FRESNEL)

Si el punto de observación se elige más pequefio que  $r = 2l^2/\lambda$ , el máximo error de fase por la aproximación de

(67) es más grande que *n/8* rad (22.5°) el cual es **indeseable en muchas aplicaciones. Si se necesita elegir**  una distancia de observación más pequeña que (66), otro término (el tercero) en la serie (62) debe forzarse a **mantenerse con un máximo error de fase de** *n/8* **rad (22.Sº).**  Haciendo esto, la serie infinita (62) se aproxima por:

$$
R = r - z' \cos\theta + \frac{1}{r} \left( \frac{z'^2}{2} \sin^2\theta \right)
$$
 (69)

el término que se puede despreciar en la serie infinita **(62) es el cuarto. Para encontrar el máximo error de fase,**  introducido por la omisi6n de los términos sucesivos, debe **encontrarse el ángulo o para el cual éste ocurre. Para obtenerlo se deriva el término omitido con respecto a e y**  . **el resultado se iguala a cero. Asi** 

$$
\frac{\partial}{\partial \theta} \left[ \frac{1}{r^2} \left( \frac{z^2}{r^2} \cos \theta \sin^2 \theta \right) \right] =
$$
\n
$$
= \frac{z^2}{2r^2} \sec \theta \left[ \sec^2 \theta + 2\cos^2 \theta \right] = 0 \tag{70}
$$

**el ángulo e = o no se elige como solución porque para ese valor el cuarto término se hace cero. En otras palabras, e = O proporciona un error mínimo. El máximo error ocurre cuando el segundo término de (70) desaparece; eso es cuando:** 

$$
\left[ -\text{sen}^{2}\theta + 2\text{cos}^{2}\theta \right]_{\theta = \theta} = 0 \tag{71}
$$

59

o

$$
\theta_{1} = \tan^{-1}(\pm \sqrt{2})
$$
 (71a)

si se permite que el máximo error de fase sea igual o menor que  $\pi$ /8 rad la distancia r en la cual esto ocurre se determina de:

$$
\frac{kz'^3}{2r^2} \cosh 8\pi r^2 \theta \Big|_{z' = t/2} = \frac{\pi}{\lambda} \frac{t^3}{8r^2} \left(\frac{1}{\sqrt{3}}\right)^2 \frac{z}{3} = \frac{\pi}{\frac{\pi}{12\sqrt{3}}} \left(\frac{1}{\sqrt{3}}\right)^2 \frac{z}{3}
$$

la cual se reduce a

o

$$
r^2 \geq \frac{2}{s\sqrt{a}} \left(\frac{t^3}{\lambda}\right) = 0.385 \left(\frac{t^3}{\lambda}\right) \tag{73}
$$

$$
r \geq 0.62 \sqrt{\frac{l^3}{\lambda}}
$$

(73a)

un valor de r mayor que (7Ja) conducirá a un error menor de  $\pi$ /8 rad (22.5°). Así, la región donde los primeros tres términos de (62) son significativos, y la omisión del cuarto introduce un máximo error de fase de n/e rad (22.5°), está definida por:

donde *t* es la longitud de la antena. esta regi6n se designa como region de radiación de campo cercano (Fresnel) porque la densidad de potencia radiada es mayor que la densidad de potencia reactiva y el patrón de campo (su forma) ES UN/I FUNCION DE LA DISTANCIA RADIAL r. Esta región también se **conoce con el nombre de región de Fresnel porque las**  expresiones de campo en esta región se reducen a las integrales de Fresnel.

**Las fronteras para separar las regiones de campo**  lejano (Fraunhofer), de campo cercano radiante (Fresnel) y **de campo cercano reactivo no son muy rigidas. Tanto los campos como las fronteras de una región a otra están**  mezclados y no cambian abruptamente sino que sufren una transición gradual. *[Balanls,1982]* 

1.6.3 REGION REACTIVA DE CAMPO CERCANO

 $2t^2$  $\frac{1}{\sqrt{2}}$ 

Si la distancia de observación es más pequef\a que la frontera interior de la región de Fresnal, la región **abarcada por tal distancia se llama reactiva de campo cercano cuyas fronteras, interior y exterior, están**  definidas por:

61

> r = 0.62  $\sqrt{\frac{l^3}{\lambda}}$  (74)

$$
0.62 \sqrt{\frac{\epsilon^0}{\lambda}} > r > 0
$$
 (75)

donde *t* es la longitud de la antena. En esta región la **densidad de potencia reactiva predomina.** 

**En resumen, el espacio alrededor de una antena está.**  dividido en **tres regiones cuyas fronteras** están **determinadas por:** 

$$
CAMPO CERCOROR
$$
 
$$
\left[0.62\sqrt{\frac{D^3}{\lambda}}\right]
$$
 (76)

CAMPO CERCANO RADIANTE  $\left\lceil \frac{2D^2}{\lambda} \right\rceil$  > r > 0.62 $\sqrt{\frac{D^3}{\lambda}}$  (77) (FRESNEL)

$$
CAMPO LEJANO \qquad \left[ \begin{array}{c} \text{or } z \text{ is } \frac{2D^2}{\lambda} \end{array} \right] \qquad (78)
$$
\n
$$
(TRAUNHOFER)
$$

donde D es la longitud más grande de la antena (D *t* para **una antena de alambre). [Balanls,1982)** 

**Se ha dicho que una antena cualquiera o arreglo de antenas puede considerarse formada por una serie de**  conductores pequefios (dipolos cortos). De ellos se ha obtenido una **serie** de **ecuaciones** que describen completamente sus propiedades de radiación. Por tanto tales **ecuaciones serán válidas para encontrar las propiedades de**  radiación de la antena Nadenenko puesto que puede considerarse constituida por dipolos cortos.

**La relación que guarda la antena de Nadenenko y un**  dipolo se observa en la forma. La antena de Nadenenko es un arreglo de dipolos horizontales con una inclinación en cada **extremo como se muestra en la Figura 1.19.** 

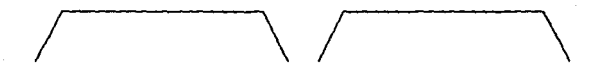

Figura 1.19 Disposición de los dipolos de la antena Nadenenko.

la diferencia entre el dipolo y cada uno de los dipolos de **la antena es la inclinación en los extremos y la orientaci6n,** ~stas **diferencias se verán superadas cuando se**  realice el análisis de las distancias R (capitulo III) que **aparecen en las funciones de potencial A** *y* **sirven para**  determinar el patrón de radiación. Así, las ecuaciones utilizadas para determinar las características de radiación de la antena Nadenenko serán las obtenidas para el dipolo **corto con las modificaciones correspondientes debidas a la**  inclinación y orientación de los dipolos del arreglo.

Esta antena. utilizada generalmente para la banda de frecuencias de onda corta, es un dipolo simétrico horizontal de acuerdo a la estructura propuesta por S.I. Nadenenko, consistente en una serie de conductores paralelos dispuestos según las generatrices de un cilindro de radio 0.25 a l rn.

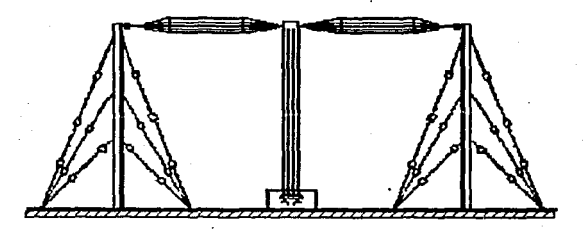

Pigura 1,20 El Dipolo de Nadenenko,

El aumento del dlametro conduce a la disminución de su **impedancia caracter1stica hasta los 250-300 ohms y esto disminuye las variaciones de las componentes activa y**  reactiva de la impedancia de entrada del dipolo cuando se produce desinton1a.

Los cilindros del dipolo se forman con 6-8 conductores **montados sobre anillos de hilo de hierro cincado. Para**  debilitar el aumento de la capacidad distribuida del dipolo a medida que se acerca a la linea de alimentación en los **extremos de las mitades de conductor del dipolo se reunen en un trenzado. Esto facilita la adaptación de la linea de**  alimentación con el dipolo, que se unen directamente o bien **por medio de una linea intermedia que representa el papel**  de bajada de antena. La linea de bajada de antena sirve de elemento de adaptación: de la linea de alimentación al dipolo. [Markov.1978]

Los cálculos de los parámetros del dipolo de Nadenenko **son los de un dipolo delgado, teniendo en cuenta que el radio de sus brazos no es el del cilindro que forma, sino que hay que calcular este radio en función de los radios**  del cilindro y del conductor y del nümero de conductores.

#### CAPITULO IT

## FUNDAHENTACION TEORICA DEL HETODD DE MOMENTOS

El diseño y análisis de antenas de radio es un tema reconocido en ingenier1a eléctrica y se basa en la teoría de las ondas electromagnéticas. El diseño y análisis de antenas recibió un impulso sustancial con el advenimiento de la computación electrónica digital, que hizo posible atacar muchos problemas hasta entonces sin solución, con relativa facilidad. La técnica numérica más importante en la· solución de las ecuaciones integrales de antenas es la de colocación, conocida también como el *metodo* de momentos.

El problema que un disefaador de antenas tiene que resolver es el cálculo de las corrientes distribuidas en un cierto arreglo de antenas. Cada miembro del arreglo se excita ya sea directamente o por encontrarse dentro del campo electromagnético de otros elementos. Una vez que se determina por completo la distribución de corriente, no existe mayor problema para obtener el patrón de radiaci6n de un arreglo transmisor.

### 2.1 DESCRIPCION DEL HETODO DE HOHENTOS

La aplicación del método de momentos a un conductor de forma arbitraria consiste inicialmente, en dividirlo en un número N determinado de segmentos, mismos que pueden tener todos la misma longitud o no. Cada segmento tiene una impedancia propia asociada, además, debido a la proximidad

<sup>f</sup>1sica entre todos los segmentos del conductor, también existe una impedancia mutua entre cada par de ellos. Por otra parte, al haber un flujo de corriente a lo largo del conductor, existe forzosamente una diferencia de voltaje entre los extremos de cada segmento. La relaci6n entre los voltajes y las corrientes de los segmentos con las impedancias propias y mutuas se puede representar como:

> $V_1 = I_1 Z_{11} + I_2 Z_{12} + \ldots + I_N Z_{1N}$  $V_2 = I_1 Z_{21} + I_2 Z_{22} + \ldots + I_M Z_{2M}$

 $V_{\text{N}} = I_1 Z_{\text{N1}} + I_2 Z_{\text{N2}} + \ldots + I_N Z_{\text{NN}}$  (1)

en donde Vi es la diferencia de voltaje asociada con el segmento i, e Ii es la corriente que fluye en él, Zii es su impedancia propia, y Zij es la impedancia mutua entre los segmentos "i" y "i".

cuando se tiene un arreglo de dos o m&s conductores también se puede escribir un sistema de ecuaciones simultáneas semejante al anterior.

La ecuación (1) se puede representar en forma matricial:

$$
[V] = [Z][I] \t(2)
$$

donde [V] e [IJ son arreglos de N elementos y [Z) es una

. 67
matriz de impedancias, cuadrada de orden N. Si [V] y (Z) se **conocen, es posible encontrar la distribución de corrientes**  (I], y a partir de ella las caracter1sticas de radiaci6n de la antena. A partir de la ecuaci6n (2), se tiene que:

$$
[1] = [2]^{-1} [V]
$$
 (3)

**Estos conceptos pueden aclarase mediante la figura 2 .1, en donde se muestra una sección de un conductor de forma arbitraria.** 

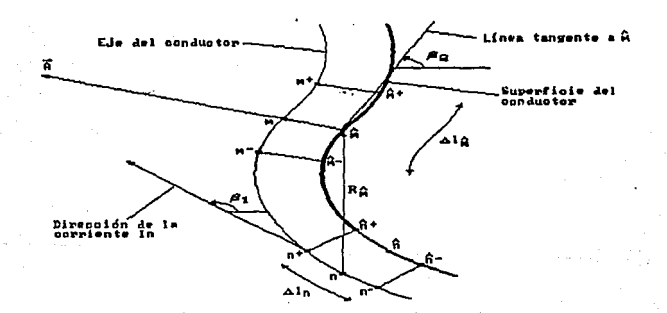

Figura 2.1 Sección de un conductor mostrando los segmentos m y n. **A lo largo de ella se indican dos segmentos, denotados por <sup>11</sup> m11 y 11 n11 ; es claro que sus longitudes no son necesariamente iguales.** 

Debido a la presencia de una corriente y de cargas eléctricas en el segmento n, se produce un campo eléctrico en la superficie del segmento m, que induce una diferencia de potencial entre los extremos del mismo. La dependencia de este campo eléctrico con respecto a la corriente del segmento n y la distribución de cargas asociada con ella, se puede expresar en función del potencial magnético A que produce la primera *y* el potencial electrice V producido por las segundas. Para el punto específico  $\bar{m}$  de la figura, esta relación resulta ser de acuerdo con las ecuaciones de Maxwell:

$$
E^{\hat{1}}(\hat{m}) = -j\omega A(\hat{m}) - \nabla V(\hat{m})
$$
 (4)

si la longitud del segmento m es suficientemente pequeña, se puede considerar que el valor promedio de la intensidad *de* campo eléctrico producida en cualquier punto de su superficie es igual a la del punto medio  $\overline{m}$ . Bajo esta consideración, y usando la ley de Ohm, la impedancia mutua entre los segmentos m y n se puede evaluar como:

$$
Z_{mn} = \frac{-E^{\frac{1}{2}}(\hat{m}) + \Delta \ell \hat{m}}{I_n}
$$
 (5)

De acuerdo con el conocido efecto piel, la corriente en un conductor fluye sobre o cerca de la superficie del mismo, decreciendo su magnitud exponencialmente hacia el centro del conductor. Sin embargo, Neri y Maclean realizaron estudios para demostrar que la suposición de una corriente axial es válida cuando se toman .

...

**segmentos de longitud A/10 como máximo a fin de mantener un m!nimo de error aceptable. De su análisis obtuvieron una**  gráfica mostrando el porcentaje de error como funci6n de la  $relación$  longitud-diámetro del. conductor, la cual se reproduce en la siguiente gráfica.

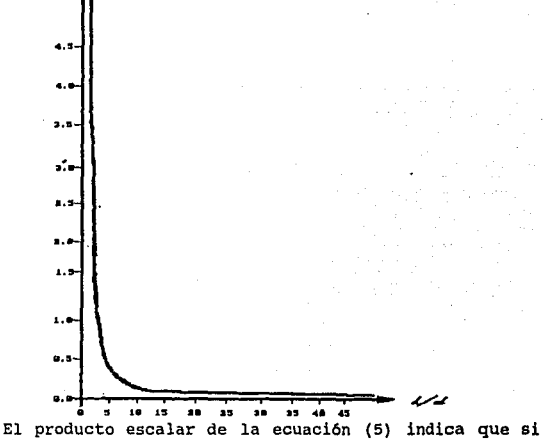

1 *l!.lm* **se aproxima a una linea recta, entonces es suficiente**  encontrar la componente tangencial de  $E^i(\hat{m})$  (ecuación (4)) y efectuar un producto ordinario para encontrar la **impedancia mutua** Zrnn. **Esto es vá'lido siempre y cuando la**  longitud de cada segmento sea igual o menor a  $\lambda / n$ ; además, la superficie del segmento no debe tener cambios bruscos de **orientación.** 

Para poder calcular  $E^1(\hat{m})$  con la ecuación (4), se **requiere obtener inicialmente la componente tangencial de** 

 $A(m)$ . En la figura 2.1, esta componente forma un ángulo  $\beta$ con A, y puede expresarse como:

$$
\text{Ar}(\hat{\mathbf{m}}) = \frac{\mu}{4\pi} \qquad \int_{\Delta\ell} \text{In} \cos \beta \frac{e^{-j}k\hat{\mathbf{m}}}{\hat{\mathbf{m}}} \text{d}t \tag{6}
$$

Dado que la longitud de cada segmento se ve limitada a A/10 6 menos, es posible considerar a cada uno de ellos como un dipolo corto con corriente de magnitud y fase aproximadamente constantes. De aqui que la corriente In en la ecuación (6) se pueda escribir fuera del simbolo de integración, lo que conduce a aproximar la distribución de corrientes a lo largo del conductor por una distribución escalonada. Esto se ejemplifica en la figura 2.2 para un conductor arbitrario dividido en 5 segmentos iguales y dos

Distribución de corriente

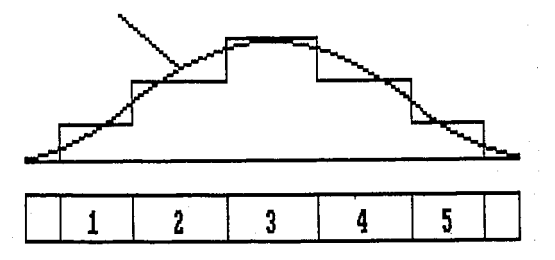

Figura 2.2 Conductor recto dividido en cinco segmentos y posible configuración de una distribución de corriente escalonada.

semi-segmentos en los extremos. Por convenci6n, la corriente en estos semi-segmentos extremos se asume igual a cero, basados en la teoria de lineas de transmisión, ya que una antena se puede interpretar como una linea terminada en circuito abierto.

The form of the control of the company and the company of the company of the company of the company of the company of the company of the company of the company of the company of the company of the company of the company of

AUn cuando la corriente en un segmento especifico se considere constante en magnitud y fase, su direcci6n puede cambiar y por lo tanto debe tomarse en cuenta su efecto. De ahí que el ángulo *ß* que es función de *t*, debe permanecer en el integrando.

La ecuación (6) se puede re-escribir como:

$$
Ar\left(\hat{m}\right) = \frac{\mu}{4\pi} \quad \text{In } \left\{ \cos \beta \frac{e^{-j}kR\hat{m}}{R\hat{m}} \text{ d}t \tag{7} \right\}
$$

ó

Ar $(\hat{m}) = \frac{\mu}{4\pi}$  At In  $\psi(n,\hat{m})$ 

(8)

donde:

$$
\psi(n,\hat{m}) = \frac{1}{\Delta \ell n} \int_{\Delta \ell n} \cos \beta \frac{e^{-j k R \hat{m}}}{R \hat{m}} d\ell \qquad (9)
$$

y k es la constante de propagación de onda en el espacio libre.

En la ecuación (4) también se requiere conocer el

gradiente del potencial escalar v. Un modelo de distribución de cargas eléctricas como el de la figura 2.3 da resultados prácticos muy satisfactorios.

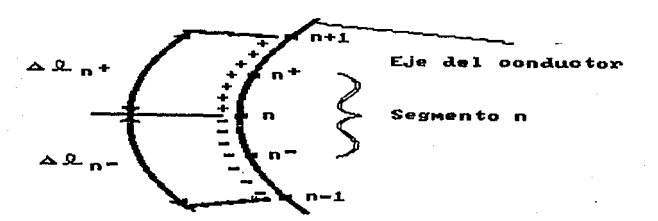

Figura 2.3 Modelo de una distribución de carga para el segmento n.

Para una corriente In que fluye en el segmento n, la densidad de carga a lo largo del intervalo [n,n+1) es igual a:

$$
(\frac{1}{j\omega})\left(\frac{1}{\Delta t_{n}+}\right)
$$

acordemente, la densidad de carga a lo largo del intervalo [n-1,n] es igual a:

$$
(\frac{-\mathbf{I}_n}{\mathbf{J}^{\omega}})(\frac{1}{\Delta t_n})
$$

 $\Delta t_n$ <sup>+</sup> denota la longitud del intervalo que une los puntos medios de los segmentos n y n+1, y At. denota la longitud del intervalo limitado por los puntos medios de los segmentos n-1 y n.

El potencial escalar V, producido por los puntos extremos del segmento m debido a un filamento de corriente

'73

In, **se puede expresar en cada caso como la suma algebraica**  de dos inteqrales:

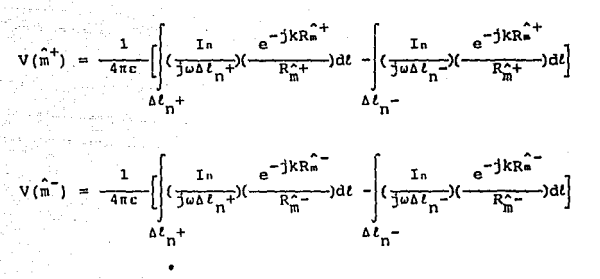

(11)

**Ahora bien, el gradiente del potencial escalar está dado por:** 

> $\nabla V = \frac{\partial V}{\partial t}$  $\frac{\partial V}{\partial t}$  (12)

**en donde** *t* **denota la variable de longitud a. lo largo de la**  cual varia v. La derivada de la ecuación (12) se puede **aproximar por una diferencia finita sobre el intervalo de diferenciación:** 

$$
V = \frac{V(\hat{\mathfrak{m}}^+) - V(\hat{\mathfrak{m}}^-)}{\Delta t_{\hat{\mathfrak{m}}}}
$$
 (13)

Sustituyendo las ecuaciones (9), (10) y (11) en la ecuacion (13) se tiene:

$$
\nabla V = \frac{I_n}{4\pi c} \frac{1}{j\omega \Delta t} \left[ \psi(n^+, \hat{n}^+) - \psi(n^-, \hat{n}^+) - \psi(n^+, \hat{n}^-) + \psi(n^-, \hat{n}^-) \right]
$$
\n(14)

en donde  $\psi(n^+,m^+)$  indica que el intervalo de integración tiene como centro a  $n^+$  y que todas las distancias R se toman a partir de puntos sobre este intervalo hacia el punto  $\hat{\mathfrak{m}}^+$ . Las funciones de  $\psi$  restantes tienen una interpretación similar.

Al sustituir las ecuaciones (8) y (14) en la ecuaci6n (4), y utilizando la ecuación (5), se llega a la expresión final que permite calcular las impedancias propias y mutuas:

$$
Z_{mn} = \frac{j \omega \mu}{4 \pi} \Delta t_n \Delta t_m^{\omega} (\mathbf{n}, \hat{\mathbf{m}}) +
$$
  
+ 
$$
\frac{1}{4 \pi \epsilon j \omega} \left[ \psi(\mathbf{n}^+, \hat{\mathbf{m}}^+) - \psi(\mathbf{n}^-, \hat{\mathbf{m}}^+) - \psi(\mathbf{n}^+, \hat{\mathbf{m}}^-) + \psi(\mathbf{n}^-, \hat{\mathbf{m}}^-) \right]
$$
(15)

Al aplicar esta ecuación a todas las parejas posibles de segmentos, para calcular las impedancias mutuas, y a cada Segmento en particular, para obtener su impedancia propia, se forma finalmente la matriz de impedancias [ ZJ . Después de invertir dicha matriz y sustituir el resultado en la ecuación (3) se obtiene la distribución de corrientes en el conductor (ó conductores, si se trata de un arreglo).

. 75

Todos los elementos del vector de voltajes en la ecuación (3) son iguales a cero, con excepci6n del correspondiente al segmento en donde se alimenta la antena. Por conveniencia este voltaje se toma igual a: 1/0 Volts; es decir, la distribución de corrientes [I] es igual a la columna i de la matriz  $|z|^{-1}$  cuando la antena es alimentada en el segmento i.

Una vez conocida la distruibuci6n de corrientes en el conductor ó conductores de la antena, el procedimiento para determinar sus propiedades eléctricas es relativamente simple, haciendo uso de las ecuaciones de Maxwell, como se índica a continuación.

#### 2.2 PATRON DE RADIACION

Para graficar el patrón de radiación se requiere calcular la intensidad de campo eléctrico producida por la distribución de corrientes [I] en puntos P (x,y,z) de observación. Estos puntos se encuentran sobre la superficie de una esfera imaginaria cuyo centro coincide con el punto de alimentación de la antena. El radio de la esfera debe ser igual o mayor a la distancia minima que define al espacio de campo de radiación. En la figura 2.4 se muestra el sistema de referencia de ejes coordenados para una antena arbitraria y uno de los puntos P de observación.

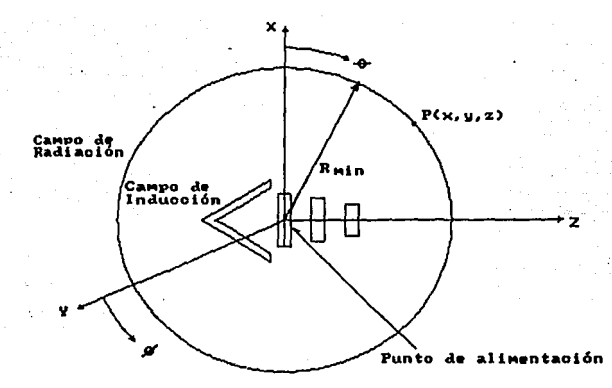

Figura 2.4 Sistema de ejes coordenados para calcular el<br>patrón de radiación de una antena.

Si se considera el caso general de una antena cuya geometría involucra corrientes con componentes en las direcciones "x", "y" y "z", las tres componentes del vector de potencial magnético A producido en un punto de observación P se pueden calcular como:

$$
\text{Ax}(\text{P}) = \frac{\mu}{4\pi} \sum_{n=1}^{R} \text{In}_{\text{x}} \int_{\Delta \ell_{n}} \frac{-j \text{kr}_{n}}{r_{n}} \, \text{d}x' \tag{16}
$$

ikr dy' (17)  $\bar{\mathbf{r}}_{_{\mathrm{B}}}$ ۵Ł

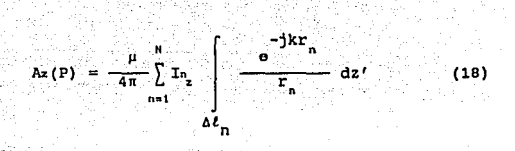

en donde µ es la permeabilidad del espacio libre, x es el número de segmentos en la antena, k es la constante de propagación y r es la distancia entre un punto fuente sobre el eje del segmento n y el punto de observación P. Las variables de integración se denotan como x', y', z' para evitar confusión con los ejes "x", "y", "z", ya que las componentes que fluyen por los ejes de los conductores de la antena no son necesariamente colineales con los ejes del sistema de coordenadas.

Habiendo obtenido las tres componentes del vector A , se puede determinar el campo magnético producido en el mismo punto de observación mediante:

$$
H = \frac{1}{\mu} \nabla \times A \qquad (19)
$$

y finalmente el campo eléctrico se obtiene como:

$$
E = \frac{1}{j\omega c} \nabla \times H
$$
 (20)

La magnitud de este campo eléctrico se calcula a partir de los cuadrados de las partes reales e imaginarias de sus tres componentes, "x", nyn *y* uzn:

$$
E_{L} = [R_{e}(E_{X})^{2} + R_{e}(E_{Y})^{2} + R_{e}(E_{Z})^{2} + I_{m}(E_{X})^{2} + I_{m}(E_{Y})^{2} + I_{m}(E_{Z})^{2}]^{1/2}
$$
\n(21)

De esta manera, variando los ángulos e y o de la figura 2.4, se puede calcular la intensidad de campo eléctrico en puntos P de observación suficientes para graficar los patrones de radiación en cualquier plano.

## 2.3 ANCHO DE HAZ PRINCIPAL DE RADIACION

En la dirección de máxima radiación, el ancho de haz, a, se define como se indica en la figura 2.5, es el ángulo formado entre las rectas que pasan por el origen y

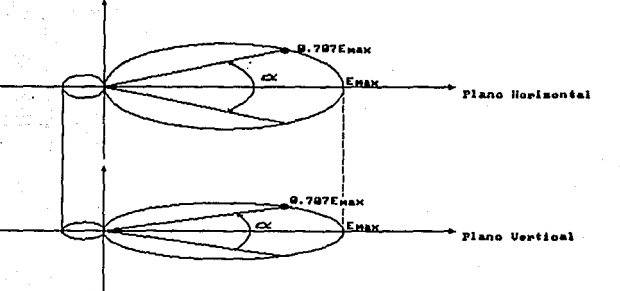

79

ದ ಮುಖ್ಯ ರಿಫ್ಯುಕ್ಸ್

SALIR

ESTA TESIS

BE 1

NO

LA BIBLIOTECA

DEBE

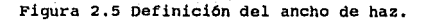

los puntos en donde la intensidad de campo eléctrico es igual a o. 707 Emaxlmo.

Nótese que, como la radiación puede ser diferente en los planos E y H, los ángulos correspondientes que definen el ancho de haz son diferentes en ambos casos.

2.4 RELACION DE INTENSIDAD DE CAMPO HACIA EL FRENTE Y HACIA ATRAS

Basándose en la figura 2.4 *y* 2.5, esta relación se define como:

$$
R = \frac{E(0 = 90^{\circ}, \phi = 90^{\circ})}{E(\theta = 90^{\circ}, \phi = 270^{\circ})}
$$
 (22)

suponiendo que la máxima radiación ocurre en la dirección positiva de z.

# 2.5 IMPEDANCIA DE ENTRADA

La impedancia de entrada de la antena se obtiene a partir de la matriz  $[Y]$ , es decir,  $[Z]^{-1}$ , que contiene la información de acoplamientos entre el punto de alimentación <sup>y</sup>el resto de la antena:

$$
Z_{\text{ontrada}} = \frac{1}{Y_{i,i}}
$$
 (23)

En la ecuación (23), 1 es el número correspondiente al segmento donde se alimenta el conductor.

#### 2. 6 GANANCIA

Por definici6n, la ganancia de una antena A es igual a:

G - densidad de potencia maxima producida por la antena A<br>- densidad de pot.promedio de una antena de referencia

Si se conoce la intensidad de campo eléctrico en la dirección de máxima radiación, Faax, el numerador de la relación anterior se calcula como:

$$
P_{max} = \frac{E_{max}^2}{2Z_0}
$$
 (24)

donde Zo es la impedancia caracter1stica del espacio libre e igual a 377 ohms.

El denominador de la misma relación se obtiene en función de la corriente en el punto de alimentación, lo, la parte real de la impedancia de entrada, r<sub>entrada</sub>, y el radio R de la esfera imaginaria sobre la cual se calculó la intensidad de campo eléctrico.

$$
P_{\text{pron}} = \frac{\frac{1}{2} \cdot \mathbf{I}_{\text{on}}^2 \mathbf{r}_{\text{on}}}{4 \pi R^2}
$$
 (25)

Por lo tanto, sustituyendo las ecuaciones (24) y (25) en la relación original, se tiene que:

$$
\text{Ganancia} = \frac{4\pi R^2 E_{\text{max}}^2}{2\sigma I_0^2 r_{\text{ent}}} \tag{26}
$$

**El desarrollo matemático expuesto en este capitulo nos**  permite pasar al análisis de cualquier tipo de antena siendo el propósito del presente trabajo el análisis del **dipolo de Nadenenko.** 

# CAPITULO III

## APLICACION DEL HETODO DE HOHENTOS A LA ANTENA NADENENKO

Durante el desarrollo del presente capitulo se har& **referencia a las ecuaciones contenidas en el capitulo**  segundo y a subrutinas o lineas del programa elaborado, el **cual se encuentra en su totalidad en el apendice 1.** 

# 3. 1 SISTEMA DE COORDENADAS

**Para efectuar el análisis del modelo propuesto usando el método de momentos, es necesario pr.imeramente**  introducir un sistema de coordenadas que identifique cada punto del arreglo.

**La ubicaci6n de la antena en el sistema de coordenadas cartesianas por la cual se opt6, es de forma tal que el origen del sistema coincide con el centro del**  segmento de alimentaci6n y la longitud de 1a antena se extiende sobre la parte positiva y negativa del eje X., **ubicándose las generatrices circulares de la antena en**  planos Y-Z como se muestra en la siguiente figura.

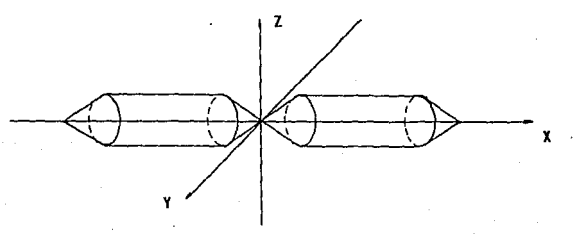

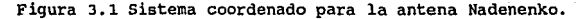

Con esta configuración y debido a la simetría de la **antena tenemos que solamente es necesario calcular las**  coordenadas de la mitad de un conductor (ver figura 3.2) **obteniendo las coordenadas restantes mediante funciones**  trigonométricas y cambios de signo.

#### 3. 2 SEGHENTACION

**Como se mencionó anteriormente, para la aplicación del método, se requiere dividir el arreglo en segmentos cuya longitud no exceda a A/10.** 

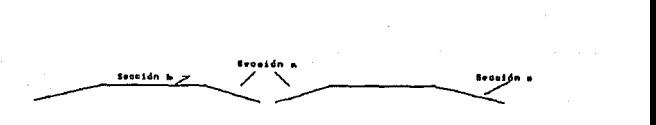

Figura 3.2 Conductor tipo para el cálculo de coordenadas.

Para llevar a cabo dicha división se podría dividir la longitud de cada conductor del dipolo en segmentos menores o iguales a  $\lambda / i \mathfrak{o}$ , siendo  $\lambda$  la longitud de onda de la frecuencia de operación, considerando también que en la

longitud de los segmentos no deben existir cambios bruscos de orientación. As1 pues, para la antena de Nadenenko, es preferible no segmentar en forma continua porque en las aristas de los ángulos formados por las secciones *a* ,b y e es conveniente que no existan seqmentos, por lo que cada sección se segmenta en forma independiente quedando así, en los puntos de intersección de las secciones, extremos de segmentos y no segmentos doblados.

La segmentación de las secciones a y b se lleva a cabo calculando su longitud, dividiéndola entre uno, se compara con la longitud  $\lambda/\nu$ , si el segmento resulta mayor se divide entre dos y se compara nuevamente, repitiendose lo anterior hasta que los segmentos resulten iguales o menores a  $\lambda/10$ , obteniendose así  $\Delta t$ . En la tercer seccion (e) es necesario ubicar un semiseqmento en su extremo, de longitud A!/2 al cual se le asigna una intensidad de corriente cero pues se considera que a lo largo del dipolo existe una distribución de corriente que decae conforme se aproxima a los extremos hasta desaparecer. As1, la variante para la segmentacion de este sección consiste en segmentar considerando a este semisegmento de A/2 en su extremo.

Del procedimiento anterior se puede ver que resultan tres longitudes distintas de segmentos, es decir, para cada sección existe un valor de At en sus segmentos ..

El inicio de la segmentación esta indicada en el programa con la etiqueta SEGMENTACION.

## 3. 3 MATRIZ DE IMPEDANCIAS

**Teniendo el nGmero de segmentos de la antena se**  procede a la asignaci6n de coordenadas a éstos, es decir, la identificación de los extremos y punto medio de cada **segmento necesarios para el cálculo de las distancias entre cada par posible de segmentos y as1, resolver la**  ecuaci6n ( 9)

$$
\psi(n,\hat{m}) = \frac{1}{\Delta t_n} \int_{\Delta t_n} \cos \beta \frac{e^{-j k R \hat{m}}}{R \hat{m}} d\ell \qquad (9)
$$

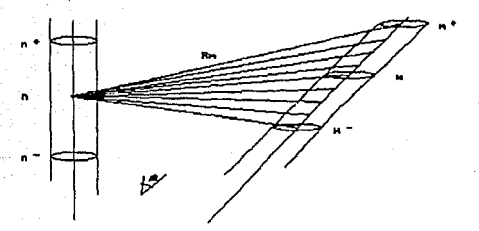

Figura 3.3 Identificación de las distancias Rm para el cálculo de  $\psi(n,m)$  mediante (9).

**donde** ~ **es el ángulo formado por los segmentos n y m.** 

Esta integral se soluciona mediante el método numérico Simpson 1/3, señalado en el programa como SUBRUTINA 1 (INTEGRACION).

Al resolver esta integral y sus similares, las cuales difieren sólo en el intervalo de integración de m y el

punto de referencia de n. como lo indican las siguientes fiquras, se obtienen las impedancias propias y mutuas mediante la ecuación (15).

$$
Z_{mn} = \frac{J\omega\mu}{4\pi} \Delta\ell_n \Delta\ell_m^{\omega}(n,\hat{m}) +
$$
  
+ 
$$
\frac{1}{4\pi\epsilon J\omega} \left[ \psi(n^+, \hat{m}^+) - \psi(n^-, \hat{m}^+) - \psi(n^+, \hat{m}^-) + \psi(n^-, \hat{m}^-) \right]
$$
  
(15)

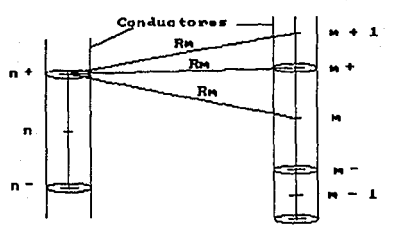

Identificación de las distancias Re entre dos segmentos oualquiera utilizadas para el oáloulo de  $\psi$ (n+, m+)

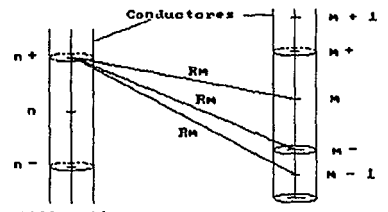

Identificación de las distancias Rm entre dos segmentos oualquiera utilizadas para el oáloulo de  $\omega$ (n<sup>4</sup>,  $\overline{m-1}$ 

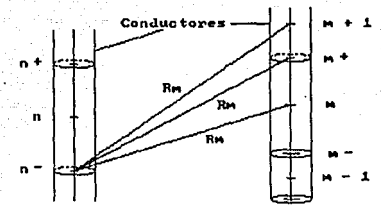

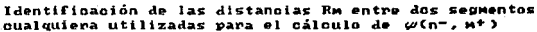

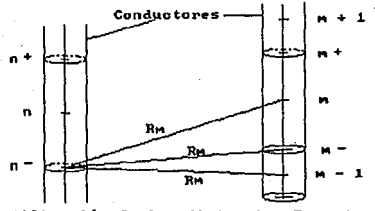

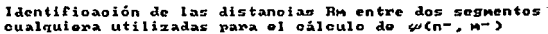

Figura 3.4 Identificación de las distancias Rm para el cálculo de  $\psi(n^+, \hat{m}^+)$ ,  $\psi(n^-, \hat{m}^+)$ ,  $\psi(n^+, \hat{m}^-)$ ,  $\psi(n^-, \hat{m}^-)$ 

Ya que estas impedancias se obtienen de 1a interacción entre todas las combinaciones posibles de elementos, la totalidad de las impedancias obtenidas conforman a la matriz de impedancias [ Z ] la cual resulta 3.4 DISTRIBUCION DE CORRIENTES

El objetivo fundamental del método es encontrar la distribuci6n de corrientes en el dipolo valiéndose de la ecuación matricial [I] = [Z]<sup>-1</sup>[V], esto es, invertir la matriz de impedancias [ ZJ y multiplicar por la matriz de voltajes [V) obteniendo asl la distribución de corrientes en el dipolo. La inversión de la matriz [Z] se encuentra **señalada en el programa como SUBRUTINA 3 ( INVERSION DE**  UNA MATRIZ COMPLEJA) y la multiplicación de matrices en el **DO etiquetado con el número 65 del programa principal.** 

Teniendo la distribución de corrientes, la obtención **del patrón de radiación se lleva a cabo mediante la solución de la ecuacion (21), en la parte del programa**  identificada como CALCULO DE LA CONTRIBUCION DE CADA SEGMENTO AL CAMPO TOTAL y las subrutinas 4, 5, 6 y 7.

**La impedancia de entrada y la ganancia del dipolo se obtienen fácilmente, mediante la solución de las ecuaciories** (16 a 26) descritas en el capitulo 2, **indicadas en el programa principal como ZIN y GANA al finalizar la evaluación del patrón de radiación (etiqueta**  74) •

**Los pasos, operaciones y métodos numéricos requeridos para la aplicación del métod6 de momentos a la antena· en estudio se han mencionado de manera muy general en el presente capitulo, un estudio más detallado puede hacerse analizando el programa realizado en lenguaje Fortran 77, el cual se anexa.** 

**A continuación se muestra un ejemplo de respuesta del**  programa de computadora realizado (apéndice l), para el **cual se han seleccionado datos de entrada no muy prácticos, pero que son demostrativos de la forma en que se introducen y en la que se obtienen los datos. Lo escrito con letras y ntímeros remarcados indica que son datos de entrada o resultados del programa.** 

NUMERO DE PRUEBAS: 1

FRECUENCIA DE TRABAJO (1) (EN Hz): 100E+06 NOMBRE PARA EL ARCHIVO DEL PATRON HORIZONTAL (1): PATH NOMBRE PARA EL ARCHIVO DEL PATRON VERTICAL (1): PATV INCREMENTO ANGULAR PARA LA GRAFICA DEL PATRON DE RADIACION (EN GRADOS): 15 DISTANCIA DEL (EN LAMBDAS) :20 ORIGEN AL PUNTO DE OBSERVACION

LA LONGITUD DE ONDA ES: 3.0000 METROS

LONGITUD DEL DIPOLO EN FRACCIONES DE LAMBDA: 0,5 LONGITUD DEL SEGMENTO DE ALIMENTACION (EN FRACCIONES DE LAMBDA): O.OS DIAMETRO DEL DIPOLO EN m : 0.4 ANGULO ALFA (DE O A 90 GRADOS): 45 ANGULO BETA?, DEBE SER MAYOR A 22.634 GRADOS: 45 CONDUCTORES EN EL DIPOLO: 1

SEPARACION ENTRE CONDUCTORES: 360,000 GRADOS

LONGT TUDES:

SECCIONES a Y a':  $.2828$  m. SECCIONES **b** Y b':  $.2750$  m. SECCIONES c Y c':  $.2828$  m.

HAV SEGMENTOS EN LAS SECCIONES a Y a'  $\blacksquare$ CON LONGITUD DE: LAMBDA/15.91

HAY SEGMENTOS EN LAS SECCIONES b Y b'  $\mathbf{1}$ CON LONGITUD DE: LAMBDA/10.91

HAY SEGMENTOS EN LAS SECCIONES c Y c'  ${\bf 1}$ CON LONGITUD DE: LAMBDA/10.61

TOTAL DE DIFERENCIALES EN EL DIPOLO: 7

CALCULANDO PARA LA PRUEBA 1 DE  $\overline{\mathbf{1}}$ 

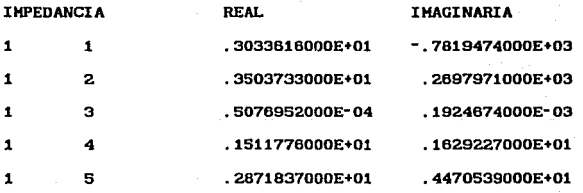

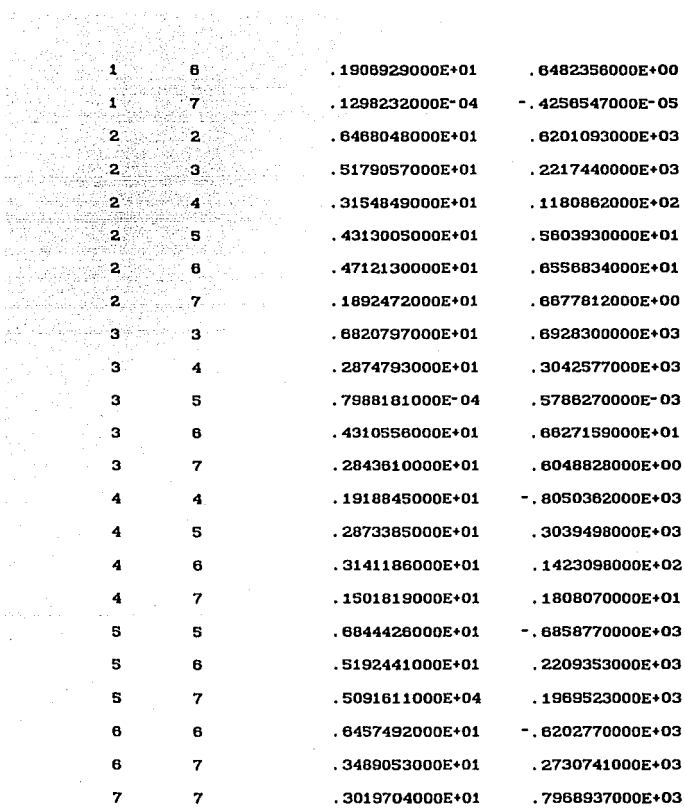

#### IMPEDANCIA DE ENTRADA:

فتجيئك - 145 ÷W 동행

aa merenti<br>Gali V Ativul <sub>su</sub>

 $\hat{\boldsymbol{\epsilon}}$ 

 $\sim$ 

 $ZIN(4) = 2.3117950000E+01$ -4.7967890000E+02

\*\*\* DISTRIBUCION DE CORRIENTES \*\*\*

92  $\sim$   $\sim$ 

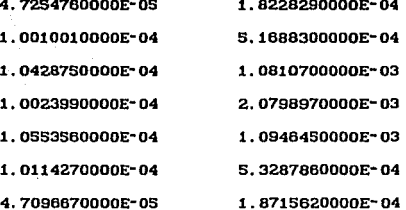

...

 $\mathbf{1}$  $\ddot{\cdot}$ з 4 5 8

PATRON HORIZONTAL

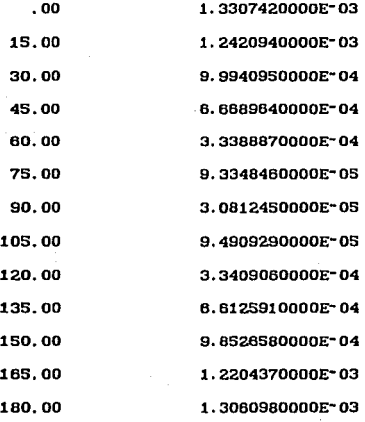

PATRON VERTICAL

 $.00$ 

1.3307420000E-03

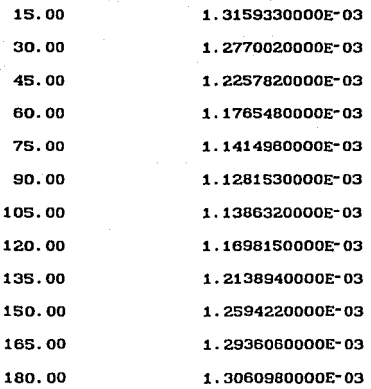

GANANCIA DE LA ANTENA : 3.2632850000E+00 [DB]

**La antena propuesta** en el ejemplo anterior corresponderla a un dipolo constituido por siete **segmentos, en la forma y con la distribución de corriente como se muestra en la figura J.5.** 

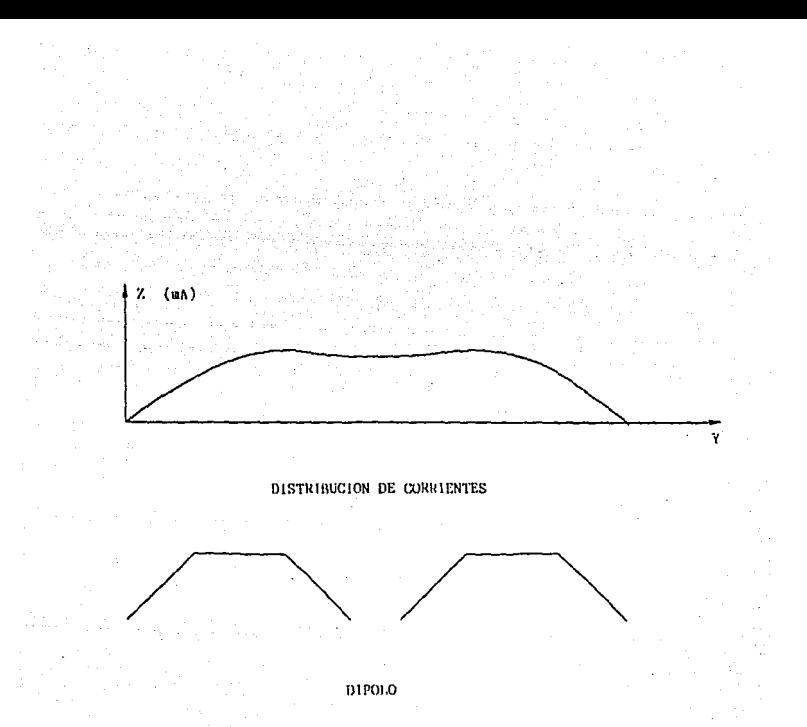

Figura 3.5 Dipolo del ejemplo demostrativo y su distribución de corriente. como se había mencionado, el ejemplo anterior es meramente demostrativo pues ni la frecuencia ni la geometría de la antena son las usales, debido, a que las pruebas con datos prácticos arrojan un número muy grande

de resultados, as! en este ejemplo se seleccionaron datos de entrada .de tal forma que el número de segmentos fuese el mínimo de acuerdo a la geometría de la antena, sin embargo, se puede observar claramente la distribución de la corriente en un conductor de los que podrían conformar al dipolo real. La gráfica del patrón de radiación resultante se muestra en la figura 3.6.

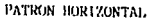

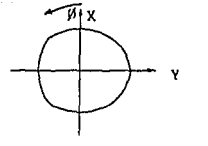

PA'fRON VERTICAL

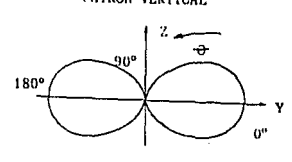

270°

Figura J.G Gráfica del patrón de radiación del ejemplo demostrativa.

Se puede observar que el patrón de radiación obtenido corresponde al de un dipolo.

con los resultados obtenidos por el programa, como se puede observar en la entrada de datos, se han creado dos archivos en la unidad de disco en los cuales se almacenan los patrones horizontal y vertical respectivamente, as1 como la impedancia y la ganancia de el modelo propuesto en cada prueba .

# CAPITULO IV OPTIMIZACION DE PARAMETROS DE DISEÑO

La antena Nadenenko posee una geometr1a particular, y se analiza considerándola compuesta por un ndmero de segmentos cuya cantidad está en función directa de sus dimensiones . A mayor nümero de segmentos corresponde una mayor exactitud del método de momentos.

Desde el punto de vista eléctrico, se presenta una interacción entre todos y cada uno de los segmentos, esta influencia es conocida con el nombre de impedancia Y la aplicación del método de momentos nos lleva a determinar dicha característica que, como ya se ha mencionado, constituye una matriz : matriz de impedancias.

Por tanto, La matriz de impedancias, representa completamente la interacción de todos y cada uno de los segmentos (impedancia mutua y propia); la impedancia mutua afecta los valores de corriente y voltaje que tienen como origen una onda electromagnética incidente o bien una fuente de voltaje directamente conectada a los extremos del segmento de alimentación (voltaje unitario en nuestro caso). Con la matriz de impedancias es posible conocer la distribución de corrientes y con ella los campos radiados a través de las ecuaciones de Maxwell.

## 4.1 IMPEDANCIA DE ENTRADA

La impedancia de entrada es un parámetro que relaciona al voltaje de entrada con la corriente de.

alimentación. su importancia radica en el hecho de que señala el grado de acoplamiento que existe entre la antena y el equipo de transmisión (o recepción), a través de la linea que conecta a ambos. Asimismo es importante porque en ella está indicado el aprovechamiento qúe se tiene de la energía radiada en comparación con la que recibe del generador (en el caso de una antena transmisora), o bien la energla aprovechada en comparación con la recibida (si se trata de una antena receptora).

La impedancia de entrada está compuesta de una parte real y una parte imaginaria (reactancia). Por tanto, para obtener un óptimo acoplamiento eléctrico y aprovechar al máximo la energ1a electromagnética es necesario hacer que la reactancia tienda a cero.

Para lograr una reactancia cero es necesario variar características de la antena tales como: longitud del dipolo, longitud del segmento de alimentación, diámetro del dipolo, ángulos de inclinación ( $\alpha$  y  $\beta$  tales ángulos indican la inclinación de los segmentos, donde se unen los  $conductores$ , con respeto al eje  $X$ ), y número de conductores. variando una caracterlstica y manteniendo las demás constantes, dará por resultado una combinación de caracterlsticas tal que la impedancia de entrada tenga una reactancia aproximada a cero. A continuación se presentan las pruebas realizadas para tal propósito.

# 4.2 PRUEBAS Y RESULTADOS

.Las pruebas aqul realizadas, utilizando el programa del apéndice 1, tienen la finalidad de mostrar el comportamiento de la impedancia de entrada de acuerdo a la variación de las caracteristicas geométricas de la antena, buscando aquella combinación para la cual la reactancia tenga un valor aproximado a cero. Tal combinación determinará la propuesta del modelo experimental de la antena Nadenenko.

Las operaciones con matrices empleando algún método númerico regularmente requieren una cantidad considerable de tiempo, más aún, tratándose de matrices con elementos de índole compleja. Para ahorrar tiempo en las pruebas a realizar se convino en utilizar frecuencias· y nQmero de conductores con los cuales se obtuviera un número de segmentos tal que el tiempo de cómputo empleado en la obtención de la matriz de impedancias fuera relativamente corto. Lo anterior encaminado a observar el comportamiento de la impedancia de entrada para determinar en que valores la reactancia se aproxima a cero para posteriormente realizar pruebas con la frecuencia que se desea utilizar.

Para esta primera prueba se utilizaron los siguientes datos:

Frecuencia de operación: l00.9MHz (F.M.) Longitud de onda,  $\lambda$ Longitud del dipolo 2.9732 m VARIABLE Separación del segmento de alimentación:  $\lambda/20 = 0.05\lambda$ . Diametro del dipolo .: o.J m

**Angulo** « Angulo  $B$ **Número de conductores**   $: 30^{\circ}$  $: 15^{\circ}$ 

**En este apartado cabe aclarar que la separación del segmento de alimentación está referida a la longitud de onda. Por esa razón, tal longitud aparece como λ/20 =** o. 05~ indicando que la longitud del segmento de **alimentación es igual a 0.05(2.9732 m) = 0.1486 m y el valor empleado para la corrida del programa es 0¡05. Similar interpretación tiene el dato referente a la**  longitud del dipolo.

**Los resultados obtenidos** *se* **muestran en la tabla 4.1. En dicha tabla aparecen valores comprendidos entre 0.615 y 0.650, este rango de valores encontrado está respaldado por una gran cantidad de pruebas efectuadas que, por razones de espacio, no se presentan.** 

| Longitud del dipolo | Impedancia de entrada  |
|---------------------|------------------------|
| 0.6500              | 195.0542<br>118,9607   |
| 0.6300              | 128.3152<br>31,0199    |
| 0.6250              | 112.6278<br>3,5800     |
| 0.6240              | 109.5312<br>$-2.2113$  |
| 0.6235              | 107.9717<br>$-5.1776$  |
| 0.6230              | 106.4061<br>$-8.1886$  |
| 0.6210              | $-20.0971$<br>100.0832 |
| 0.6200              | 96.8630<br>$-27.2904$  |
| 0.6150              | $-63.8437$<br>80.3169  |

Tabla 4.l

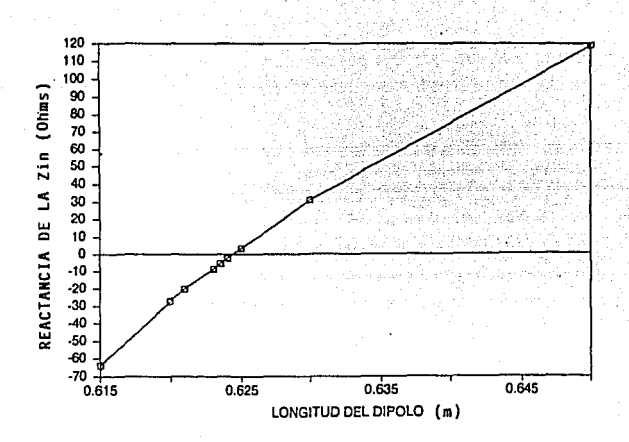

Grafica 4.1 Longitud del dipolo contra reactancia.

Graficando los valores de la tabla 1 (gráfica 4.1) se puede observar que: el valor de la reactancia aumenta al aumentar la longitud del dipolo y que el valor aproximado a cero está comprendido entre 0.624 y 0.625. De esta manera, podemos establecer que la longitud del dipolo para la cual es posible encontrar un valor de reactancia aproximadamente iqual a cero esta comprendida en un intervalo de valores alrededor de 0.6. Esta es nuestra referencia. A partir de este valor se hicieron pruebas para determinar la influencia de los demás parámetros de la antena en la reactancia, y obtener, finalmente, los valores para los cuales la reactancia de la impedancia de tal finentrada aproximadamente cero. Para se sea

**utilizaron los siguientes valores: Frecuencia de operación: 27.23 MHz.**  Longitud de onda,  $\lambda$  : 11.0172 m Longitud del dipolo  $: 0.61$ **Separación del segmento de alimentación: VAftIABLE. Diametro del dipolo**  0.6 m **Angulo a.**  20' Angulo  $\beta$  $20^\circ$ **Número de conductores**  •  $\mathbf{r}$  2

**La frecuencia de trabajo es 27.23 MHz que corresponde a la frecuencia media de la banda civil de onda corta cuyo rango se especifica de: 26.96 - 27.5 MHz.** 

**Los resultados obtenidos se muestran en la tabla 4.2.** 

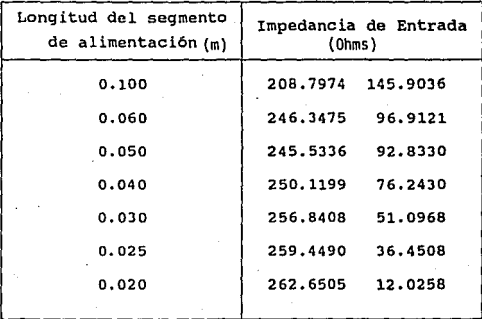

#### Tabla 4.2

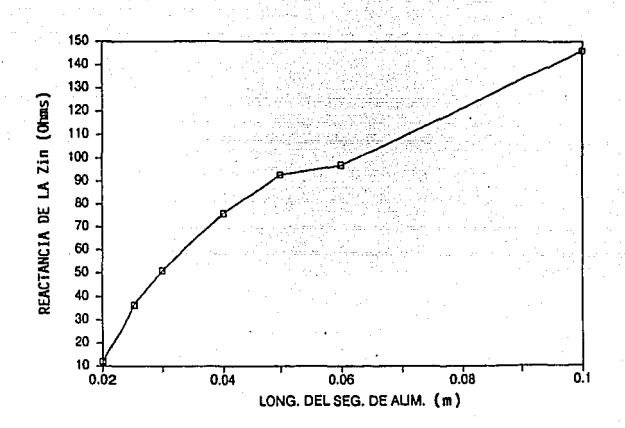

Gráfica 4.2 Segmento de alimentación contra reactancia.

Graficando los valores de la tabla 4.2 (gráfica 4.2) se observa que: " al aumentar la longitud del segmento de alimentación aumenta la reactancia ".

Veamos ahora como varia la reactancia al variar el diametro del dipolo. Para ello consideramos los mismos datos empleados en la prueba anterior a excepción del que se refiere a la longitud del segmento de alimentación que ahora tendrá un valor de 0.02 (1/50) (valor donde se detectó una reactancia cercana al cero). Los resultados obtenidos se muestran en la tabla 4.3.
| Diametro del Dipolo | Impedancia de Entrada  |
|---------------------|------------------------|
| 0.300               | 186.9845<br>$-23.6918$ |
| 0.400               | 203.0927<br>$-6.5285$  |
| 0.425               | 210.4893<br>0.0018     |
| 0.450               | 217.9084<br>5.3459     |
| 0.500               | 233.1436<br>12.1451    |
| 0.600               | 262.6505<br>12.0258    |

Tabla 4.3

En la gráfica 4.3 se muestran los valores de la tabla **4. J y en ella se puede observar que: 11 al aumentar el dlametro del dipolo aumenta la reactancia** <sup>11</sup>

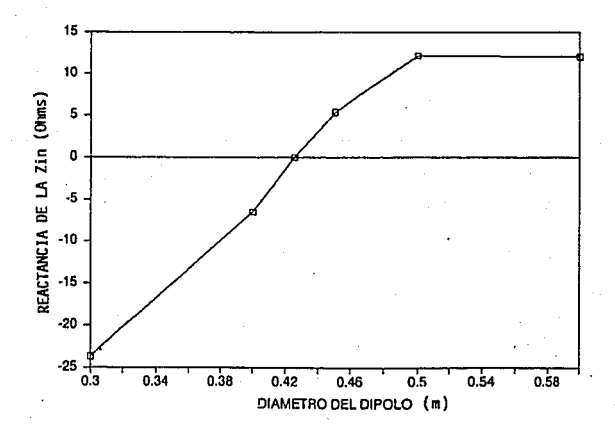

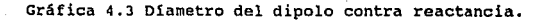

**La siguiente prueba mostrará la variación de la**  reactancia con los ángulos de inclinación *a* y 8 , los **datos utilizados son los de la prueba anterior a excepción**  del diametro del dipolo que ahora tiene el valor de 0.425 **m. Los resultados se muestran en la tabla 4.4.** 

| Angulo $\alpha$ | $\frac{\text{Angular} \beta}{\text{Total}}$ | Impedancia de entrada  |
|-----------------|---------------------------------------------|------------------------|
| 10              | 10                                          | 197.9205<br>140.6661   |
| 15              | 15                                          | 310.1763<br>59.6081    |
| 19              | 19                                          | 220.4884<br>19.0510    |
| 20              | 20                                          | 210.4893<br>$-0.0184$  |
| -21             | 21                                          | 202.0141<br>$-19.8658$ |
|                 |                                             |                        |

Tabla 4.4

La gráfica 4.4 muestra la variación de los valores de **la tabla 4. 4, en ella se observa que: 11 al aumentar la abertura de los ángulos disminuye la reactancia** <sup>11</sup>

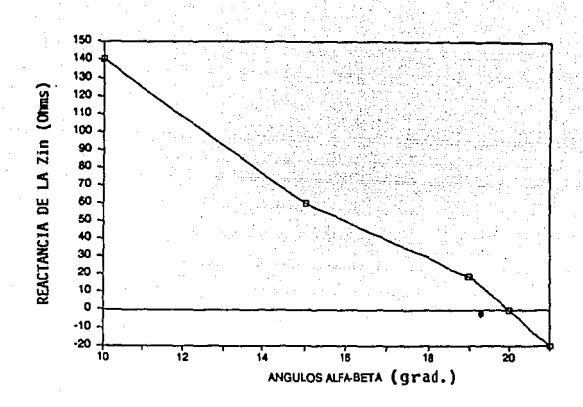

**Gráfica 4.4 Angules de inclinación contra reactancia.** 

**A continuación se mostrará la variación de la reactancia con el número de conductores. Los datos empleados son iguales a los de la prueba anterior con los**  ángulos iguales a 20<sup>0</sup> (valor en donde se observó la **caracteristica deseada}. Los resultados se muestran en la**  tabla 4.5.

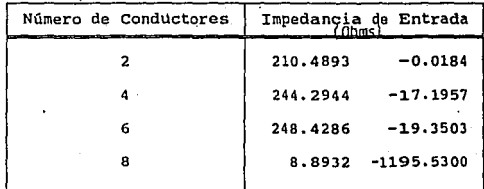

# Tabla 4.5

La gráfica 4.5 muestra la variación de los valores de la tabla 4.5. En ella se observa que: " al incrementar el número de conductores la reactancia disminuye.

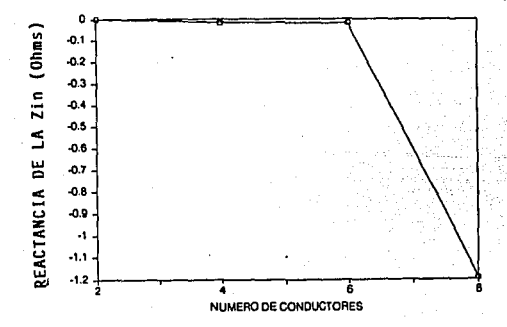

Gráfica 4.5 Número de conductores contra reactancia.

# 4.3 MODELO EXPERIMENTAL

Con los resultados hasta aquí obtenidos estamos en condiciones de proponer un modelo experimental de antena. Los datos a utilizar son los siguientes: Frecuencia : 27.23 MHz.

```
\lambda : 11.0173 m
```
Longitud del dipolo : 0.6

Longitud del Segmento de Alimentación : 0.02

Diametro : VARIABLE (en metros)

```
\alpha : 20<sup>0</sup>
```

```
B : 20^{0}
```
Número de Conductores : 6

**los resultados obtenidos se muestran en la tabla 4.6.** 

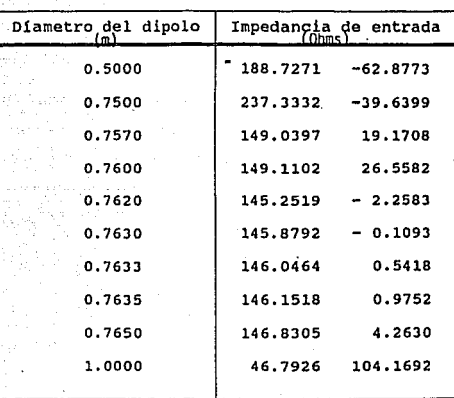

Tabla 4.6

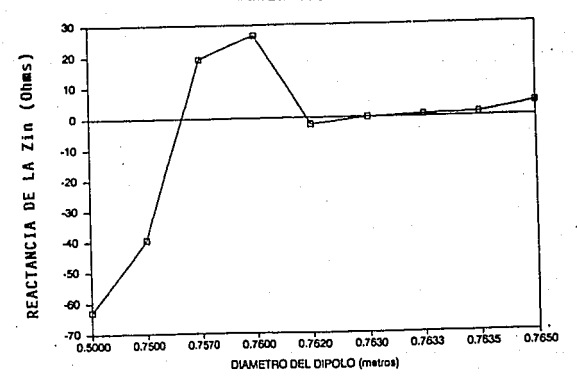

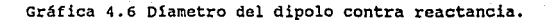

En la gráfica 6 se muestran los valores de la tabla **6, e.n" ella se puede observar que para un d1amctro de 0.76JO m la reactancia es aproximadamente igual a cero.** 

Por lo que el modelo experimental tendrá las **siguientes especificaciones:** 

**Frecuencia** 27.23 MHz.

Gebaar

 $\lambda$  : 11.0173 m

**Longitud** del dipolo : o.6

Longitud del Segmento de Alimentación : 0.02

**O!ametro** o. 763 m

 $\alpha$  : 20<sup>0</sup>

 $B : 20^0$ 

**Número de conductores** 6

#### CAPITULO V

## CONSTRUCCION Y PRUEBAS

En el capitulo anterior se obtuvo un modelo para la antena Nadenenko cuyo patrón de radiación es el óptimo para la frecuencia seleccionada. En el presente capitulo se describirá el procedimiento tanto de construcción del modelo como el de la medición de su patrón de radiación para comparar este último, con el obtenido teóricamente.

La construcción del modelo implica primeramente la selección de los materiales adecuados, los cuales debido a la geometria de la antena son pocos (un aislante y un conductor escencialmente) *y* de fácil adquisición, asi, los seleccionados para tal fin fueron los siguientes: cobre, acrilico y cable coaxial, además de los accesorios necesarios para la sujeción. A continuación se describen algunas de las caracteristicas de los materiales mencionados.

## 5.1 COBRE

El cobre es uno de los mejores conductores metálicos y el más importante como conductor comercial. Por su elevada conductividad *y* moderado costo se usa mucho más para conductores que cualquier otro material. Tiene muy buenas cualidades tales como la ductilidad, alta resistencia a la tracción, escaso desgaste, poca corrosión por los agentes

atmósfericos y facilidad de soldura. Algunas de sus **caracteristicas eléctricas son: Peso especifico**  Resistividad Punto de fusión Temperatura máxima de trabajo conductividad relativa Conductividad a.as  $1.724 \mu\Omega/cm^2$  $1083 °C$ 260 ºc 100  $580000$  mhos-cm<sup>-1</sup>

S. 2 ACRILICO

 $\mathcal{L}$ 

 $\overline{ }$ 

Ò

**Es una resina sintética proveniente de la sintesis de acetona con ácido cianhidrico, que da lugar a la cianhidrina de acetona. cuando a este compuesto se le**  agrega alcohol metilico en presencia del ácido sulfúrico **se produce, mediante una serie de reacciones, el monómero de mctilmctacrilato. Posteriormente, por un proceso de**  polimerización, éste llega a convertirse en un plástico **granulado y listo para** moldear~e **por inyección o bién para elaborar láminas, tubos o varillas acrílicas.** 

De las caracteristicas del acrilico podernos citar dos **muy importantes: se comporta como un gran aislante y posee qran resistencia a la interperie. A continuación se mencionan algunas de sus caracteristicas mecánicas.** 

Peso especifico Resistencia a la flexión Resistencia a la percusión Resistencia a la presión 1.19  $ar/cm<sup>3</sup>$  $1.200 \text{ k}$ / $\text{cm}^2$  $20 \text{ kg/cm}^2$ 1 200  $\text{kg/cm}^2$ 

**Resistencia a la tracción**   $350 - 950$   $\frac{kg}{cm}^2$ **Alargamiento de rotura**   $\Lambda$  2 Alargamiento después de rotura % Modulo de elasticidad  $30000 k_0/cm^2$ Dureza esclerométrica (MHOS)  $2 - 3$   $\text{kg/cm}^2$ eo ºc Resistencia térmica Conductividad 0.16 Kcal/mHgr<sup>0</sup>C Coeficiente de dilatación lineal  $0.08$  mm/m gr $^0C$ Temperatura de moldeaje  $130 - 150$  mm<sup>o</sup>C  $10^{15}$   $\Omega/cm$ **Resistencia interior Constante dieléctrica**  3.2 **Resistencia a la perforación**  40 Kv (5 min. para 5mm de espesor) **Indice de refracción N2 ºo**  l. 492 % Absorción de agua después de siete dias  $0.1$  qr/cm<sup>2</sup>

# 5.3 CABLE COAXIAL

**Es un cable constituido por dos conductores de forma**  cilindrica uno y filiforme el otro, acondicionados de tal forma que el segundo se mantiene en el eje del primero mediante discos aislantes o hélices de material plástico. Tal configuración permite el paso de frecuencias eléctricas de millones de hertz lo que equivale a transmitir por un solo cable varios programas de televisión o bien centenares de conversaciones telefónicas en forma simultánea. En este **cable, usado como linea de transmisión, casi es nulo el**  fenómeno de distorsión.

### 5.4 CONSTRUCCION

**A continuación se describe el procedimiento que se**  siguió para construir el modelo de la antena obtenido teoricamente, señalando que debido a la gran longitud de **las antenas de onda corta (en nuestro caso 6 m) , lo que**  dificulta la instalación y por tanto la realización de las **pruebas,** se convino en utilizar el principio de **escalamiento cuya idea se basa en el hecho que, si todas las dimensiones de una antena se modifican en un factor T, tanto su patrón de radiación como su impedancia permanecen**  fijos si la longitud de onda de operación también se varia **en el mismo factor T, es decir, que el comportamiento de la antena es independiente de la frecuencia si sus dimensiones, medidas en longitudes de onda, se mantienen constantes.** 

El factor utilizado fue  $\tau = 4.4069$ , tenemos entonces que:  $F = 27.23$  MHz $(\tau) = 120$  MHz *A* = 3x10<sup>8</sup>/120x10<sup>6</sup> Hz = 2.5 m Longitud del dipolo =  $0.6(\lambda) = 1.5$  m Longitud del segmento de alimentación =  $0.02(\lambda) = 0.05$  m  $Di$ ámetro = (0.763)(2.5)/11.01726037 = 0.173137 m

El dipolo está constituido por dos monopolos, simétricos entre si, cuya geometría, un cilindro cuyos **extremos se alargan para formar un cono, se puede obtener de una manera sencilla. A continuación se describe el**  procedimiento de la construcción del monopolo.

the company of the contracts

Los elementos que le darán la forma geométrica al **monopolo son: dos planos de acrilico y seis conductores de**  cobre cuyo diámetro y longitud son 2 mm y 0.780 m, **respectivamente. Los conductores se disponen sobre perforaciones en el acrilico las cuales describen un**  circulo (0.173 m de diámetro) y cuya separación entre una y otra es de  $60^{\circ}$  respecto al centro (6 X  $60^{\circ}$  = 360<sup>°</sup>).

**La distancia entre los circules de acrilico es de**  o. 283 m, en esta distancia se genera la parte cilindrica **del monopolo. Las longitudes de alambre sobrante, a ambos ladas de la parte cilindrica, generan la parte cónica del monopolo cuando se unen (soldan) a un punto de una pequeña argolla metálica de donde serán tensados los monopolos y la antena completa; los planos de acrilico pueden desplazarse hasta que los segmentos de los extremos queden**  del tamaño calculado, resultando así los ángulos requeridos (figura 5. l) •

**una vez construidos los monopolos, estos fueron**  sujetos a dos mástiles para darle la disposición **horizontal a la antena.** 

l.14

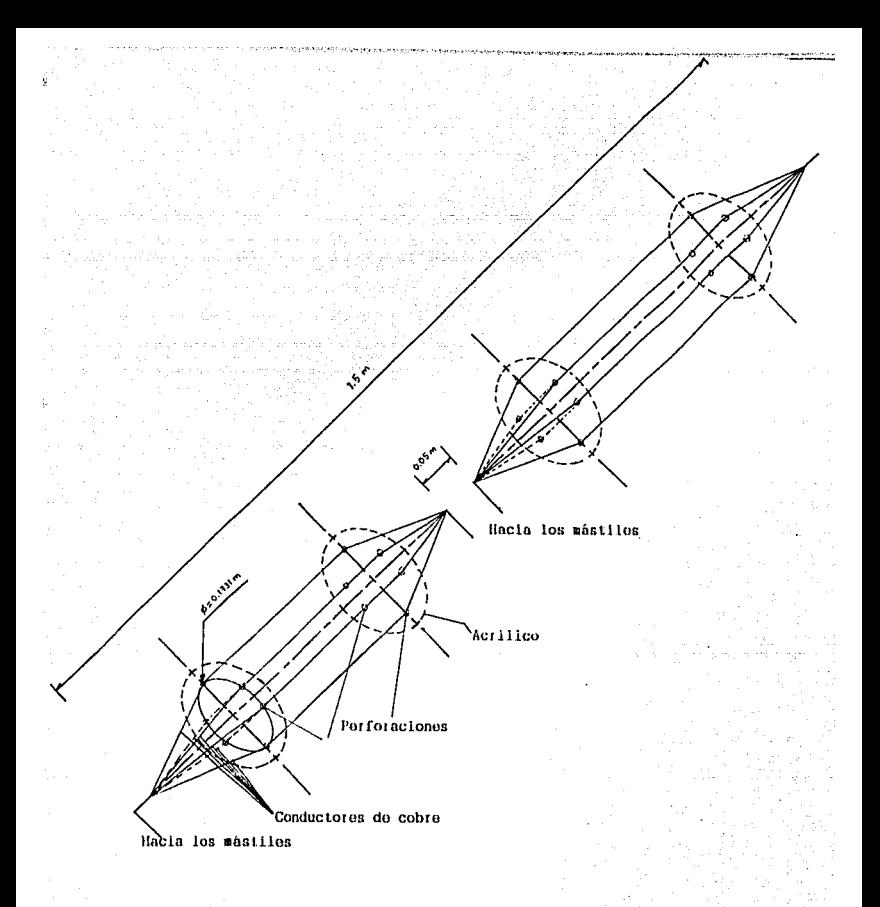

Figura 5.1. Construcción del dipoio de Nademenko.

#### S,S PRUEBAS

**En el presente apartado se describirá la manera en que se obtuvieron los resultados experimentales.** 

# S.S.1 CONEXION DEL EQUIPO

**Para llevar acabo la medición del patrón de radiación**  se utilizó el siguiente equipo:

1) Oscilador de U.H.F.

**2) Generador de funciones** 

3) Indicador de v.s.w.R.

4) Detector coaxial

Las principales caracteristicas de cada uno de los **instrumentos son:** 

**1) oscilador de ultra alta frecuencia:modelo 1362, con**  rango de frecuencia de 220 a 920 Mhz, precisión de ± 1%, potencia de salida (500) de 160 mW y una impedancia de salida de 3 KG. marca GENERAL RADIO COMPANY.

2) Generador de funciones HEWLETT PACKARD modelo 3310A que **genera formas de onda senoidal, cuadrada, triangular, pulsos positivo y negativo, rampa negativa y positiva, con**  una frecuencia de operación de 0.0005 Hz a 50 KHz ± 1%.

3) Indicador de v.s.w.R. modelo 6593A de MARCONI INSTRUMENTS con las siguientes caracteristicas:

Entrada: 2 canales, alta impedancia 2000 Rango de frecuencias: 800 - 1200 Hz

sensitividad: o.sµV R.M.s

Nivel de ruido: menor a -10dB

4) Detector coaxial tipo 6002 de MARCONI INSTRUMENTS, con **las siguientes caracteristicas:** 

**Rango de fracuencias: 200MHz - l2GHz**  Tipo de diodo: cv 2154 **Conector de entrada de RF: Tipo N macho** 

**En la figura 5. 2 se muestra el diagrama a bloques de**  la conexión del equipo utilizado para efectuar las pruebas **a la antena . En él aparece una distancia de 3 m, medida con respecto al nivel del suelo, con la que se evita la acción de la tierra considerando que esta altura es suficiente para mantener estable la resistencia de**  radiación en todo el ancho de banda de trabajo [*Jondan* , 1969].

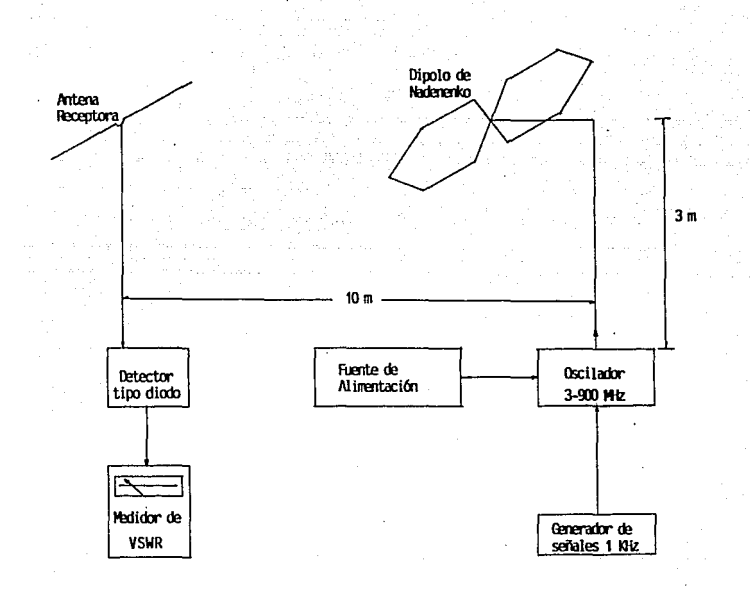

Figura 5.2 Diagrama a bloques que muestra las conexiones utilizadas para efectuar las pruebas a la antena bajo estudio.

operación de este sistema  $_{\tt{como}}$ sique:  $e1$ La es generador de señales proporciona al oscilador una onda cuadrada de 1.0 Khz, misma que modula la señal de radio frecuencia ahí producida a frecuencias variables entre 26.96 y 27.5 Mhz. La señal modulada se envia a la antena (dipolo de transmisora Nadenenko), desde donde es transmitida al espacio.

En el lado receptor, la señal es recogida por un dipolo simple, quien a su vez la envia por el cable coaxial hasta **el detector tipo diodo, que se encarga de demodularla y**  entregarla en su forma original al medidor VSWR ( por norma **de operación se encuentra sintonizado a la frecuencia de l**  Khz). Este instrumento activa un medidor calibrado en dB de **atenuación, de donde es posible obtener lecturas que, después de graficarse, muestran la intensidad de la señal**  recibida.

### 5.5.2 PROCEDIMIENTO DE MEOICION

**El procedimiento para el registro de las lecturas se**  describe a continuación.

**Para iniciar se mantuvo fija la antena receptora con**  el dipolo dispuesto en forma horizontal, haciéndose girar **la antena transmisora en intervalos de 10 grados, tomando**  como punto de referencia (cero grados) aquel cuyo vértice **este más cercano del centro del dipolo receptor. El giro se hizo en el plano horizontal, primero en el sentido de las manecillas del reloj hasta completar 100°, y posteriormente en sentido opuesto hasta regresar al punto de partida con lo cual se abarcan los 360°.** 

## 5.5.3 RESULTADOS

**Re realizaron pruebas para** siete **frecuencias**  diferentes, desde 26.96 Mhz hasta 27.5 Mhz (afectadas por. **el factor de escalamiento), midiendo para cada una de**  ellas el patrón de radiación . En las siguientes gráficas **se muestran, en forma comparativa, los patrones medidos y los calculados.** 119

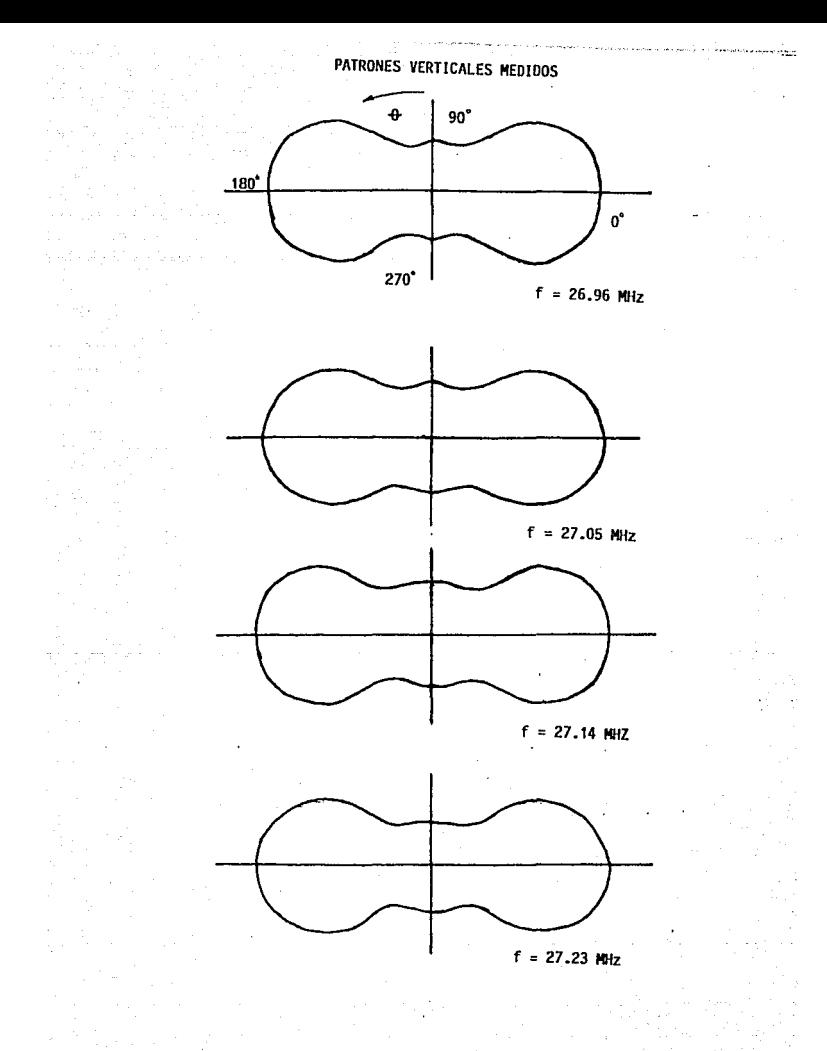

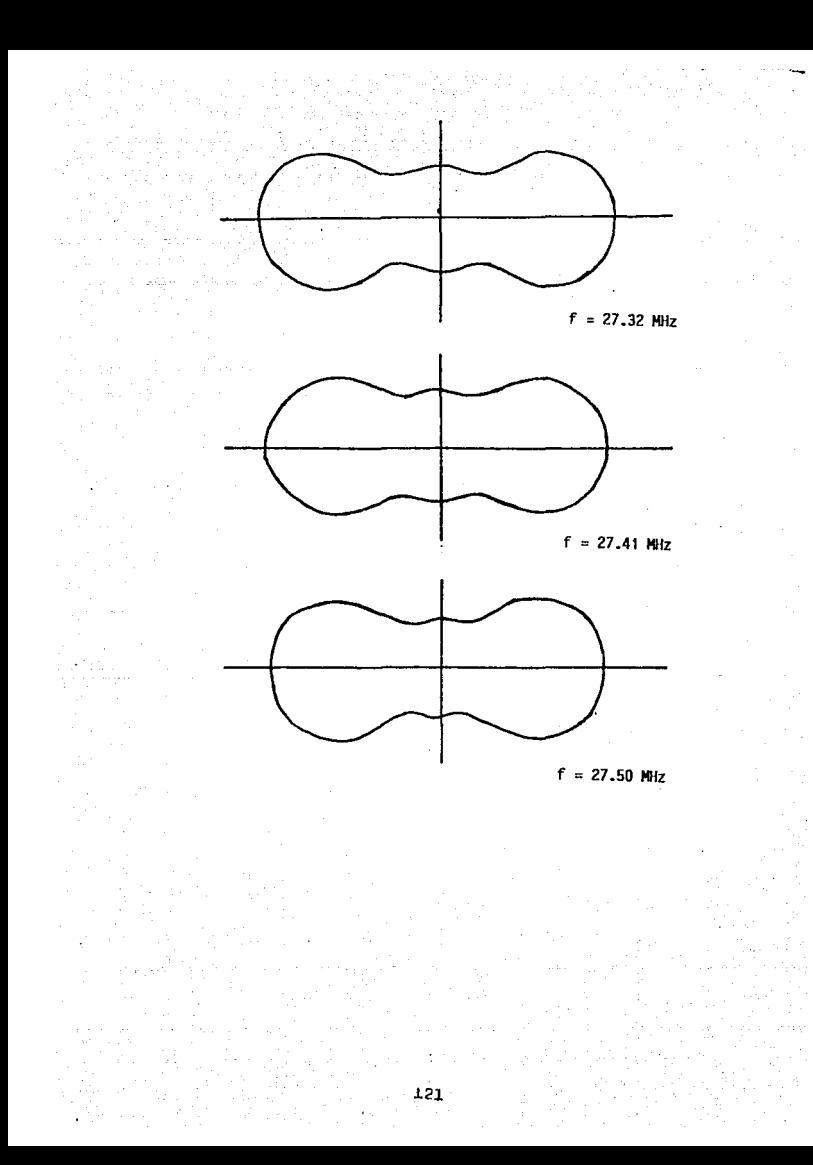

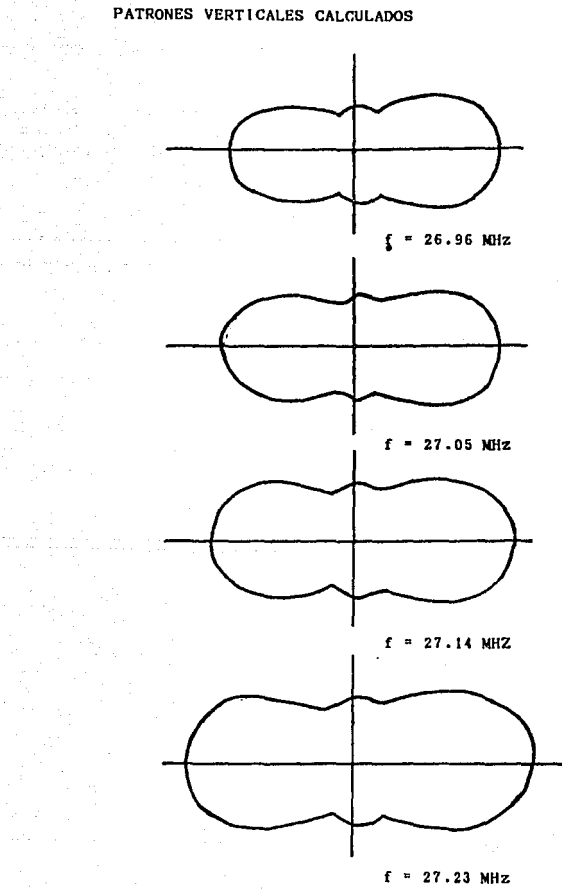

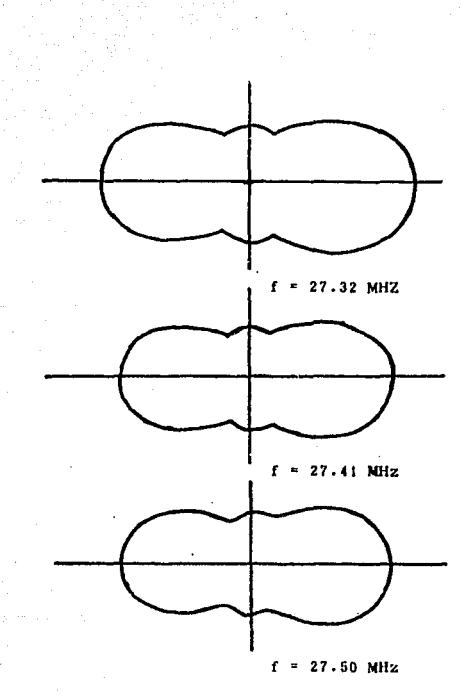

 $\omega_{\rm{max}}$  and  $\omega_{\rm{max}}$ 

123

 $\ddot{\phantom{1}}$ 

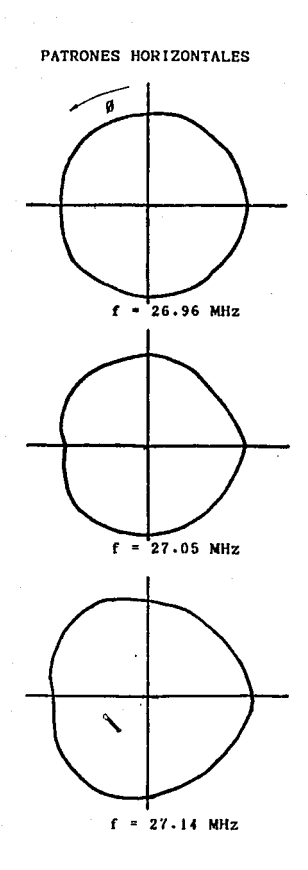

٠Ž

K

ž

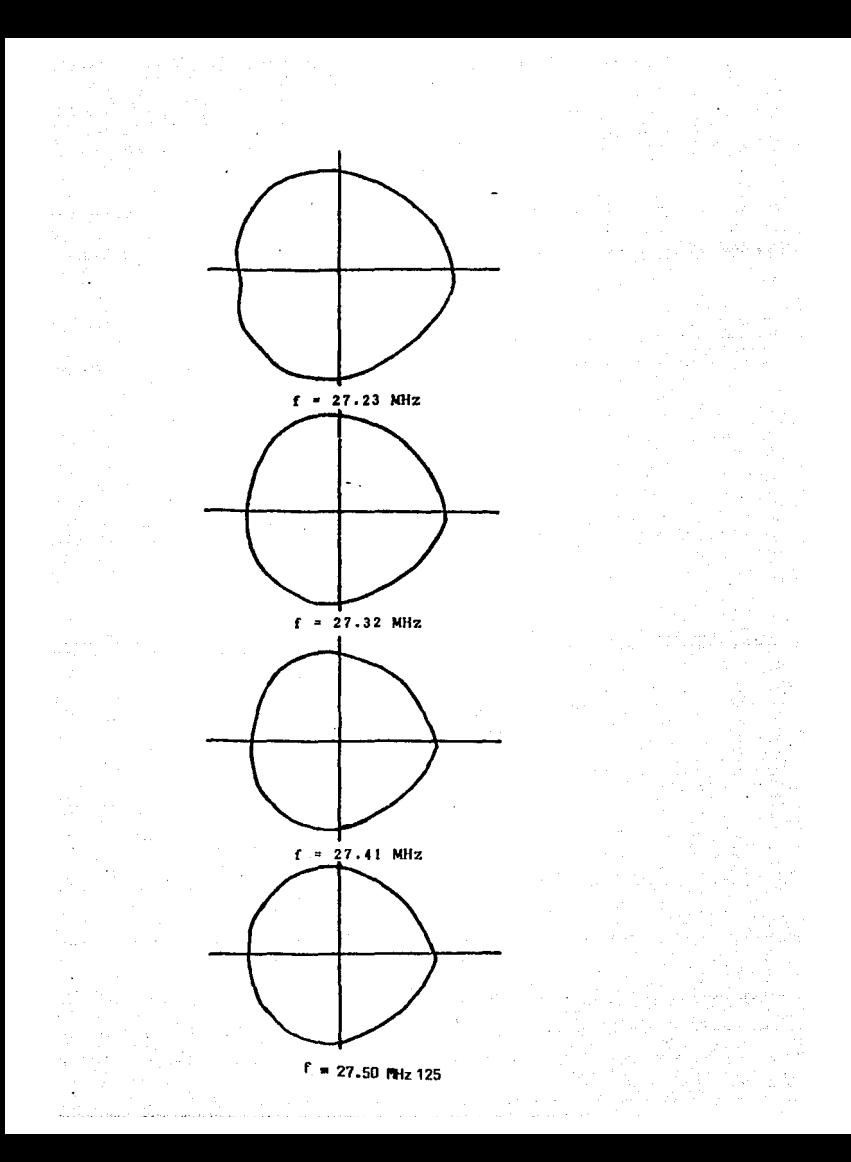

## CONCLUSIONES

El método de momentos presenta la ventaja de los métodos numéricos, es decir, que una vez elaborado el programa de computadora, el tiempo en que se pueden lograr resultados es reducido, pues el trabajo se limita a seleccionar valores procesados por la computadora con los cuales se obtienen los resultados que con un método tradicional serian dif1ciles de lograr en tan corto tiempo y con tal grado de exactitud, ya que aunque el método es aproximado los resultados se apegan al comportamiento real de la antena analizada.

Considerando lo anterior tenemos que con este método es posible ensayar varias alternativas antes de tomar una decisión definitiva, probando con la variación de diferentes parámetros hasta obtener los resultados deseados <sup>y</sup>entonces implementar f!sicamente el modelo, otros métodos no permiten esta flexibilidad por ser comunmente muy laboriosos *y* estar expuestos a errores del calculista.

Además, puede aplicarse a cualquier tipo de antena 1inea1, teniendo en cuenta solo consideraciones de tipo geométrico (Variando únicamente la sección del programa en donde se define la geometr!a de la antena), lo que no ocurre con otros métodos, pues aunque parten de una teor1a común, siempre será necesario incluir estudios particulares sobre aspectos propios del tipo de antena que se este analizando, tales como aquellos relacionados con su forma física y la interacción de los elementos eléctricos que se conjuguen.

De las gráficas presentadas en el capítulo V podemos decir que el Método de momentos proporciona resultados muy aproximados a los que se obtienen de pruebas f lsicas o de campo. La variación que se observa se puede atribuir a las diferencias existentes entre el modelo propuesto y el utilizado en la práctica (Factor de escalamiento), así como a la imprecisión de las pruebas, condiciones del equipo y ambientales.

Además la exactitud del análisis depende, no solo de consideraciones de tipo físico, sino principalmente de los métodos auxiliares que se utilicen en conjunción con el método de momentos, para obtener la matriz de impedancias, y aún de la estructura misma de dicha matriz, cuya obtención es el principal objetivo de la aplicación del método de momentos.

Refiriendonos a los resultados obtenidos con la antena construida, se puede decir que cumple con las ' caracterlsticas propias del género al que pertenece, ya que las características de su patrón de radiación y ganancia se mantienen estables en las frecuencias probadas.

En resumen, podemos concluir que gracias a su relativa simplicidad y adaptabilidad, el Método de Momentos es una hcr.ramienta muy útil para el análisis de fenómenos electromagnéticos, por lo cual consideramos que es recomendable incluir su estudio en los programas de teor1a electromagnética .

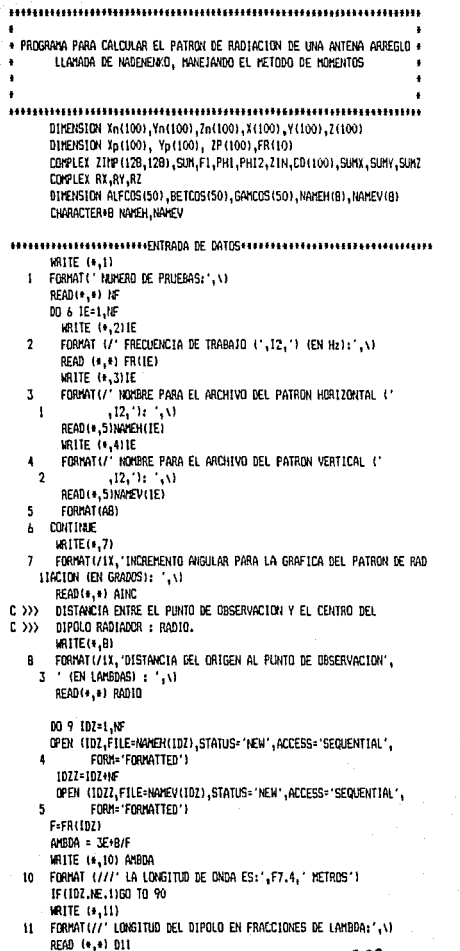

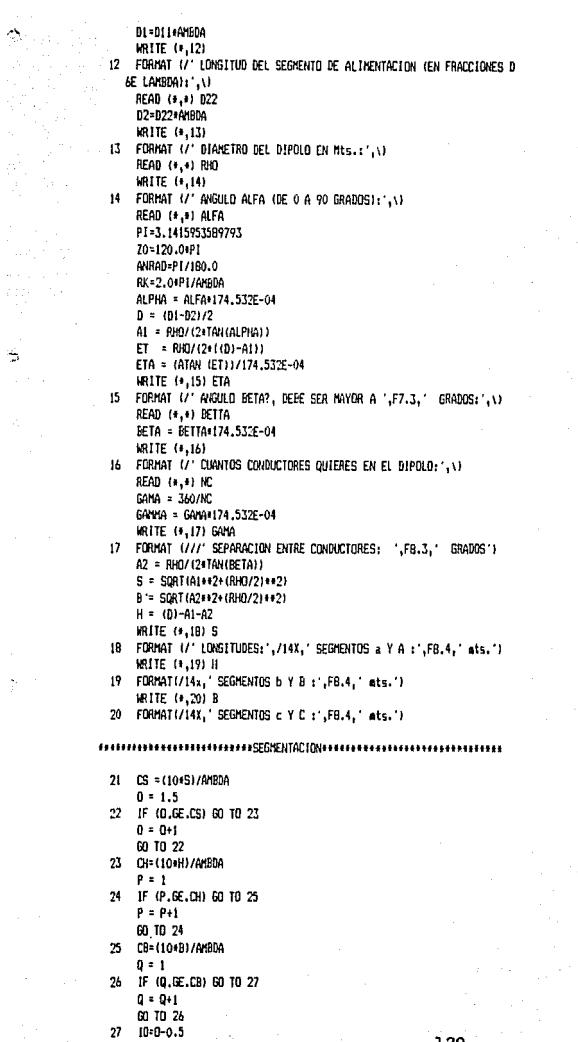

 $\frac{1}{2} \frac{1}{\sqrt{2}}$ 

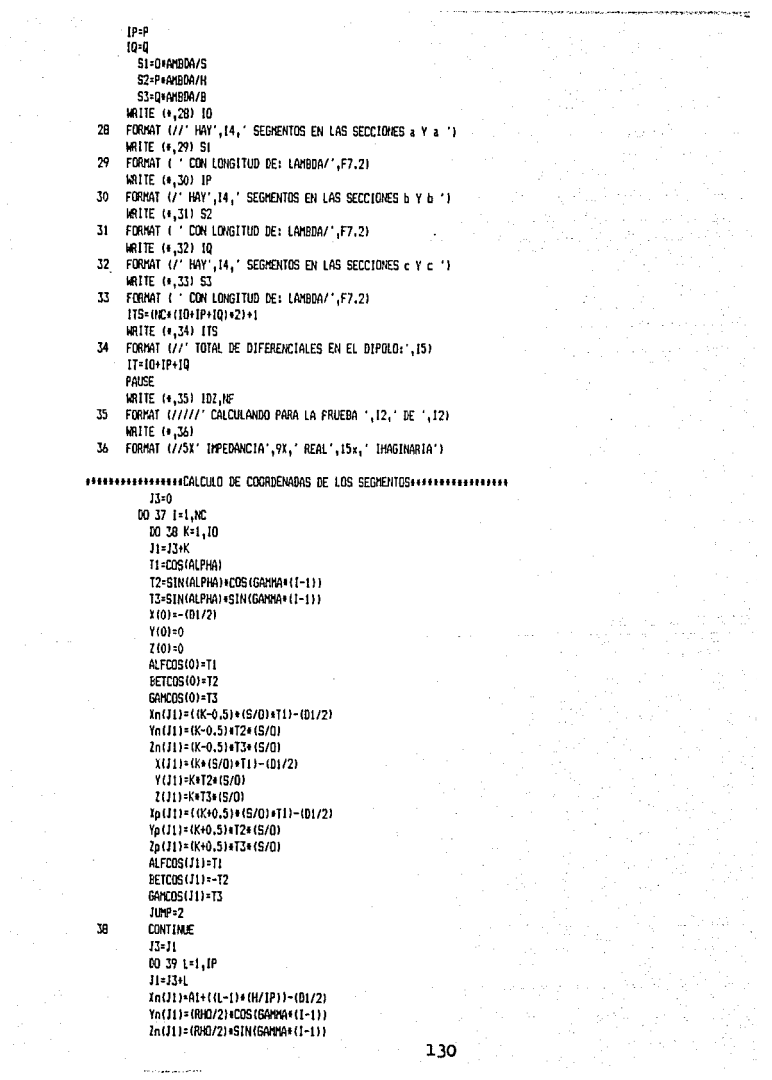

X/J11=A1-(01/2)+1/1-0.51+(H/JP1) Y(11)=Yn(J1)  $7111276111$ Xn(J1)+A1-(D1/2)+(L+(H/IP)) Yo (JL)=Yn(J1) 7n(J1)=7n(J1) ALFOIS(J1)=1 BETOR(1)) =0 GANCOS (J1) = 0 **CONTINUE**  $13 - 11$ 00:40:8:1.10  $11:13+8$ T4=COS(RETA) T5=SIN(RETA) +COS(GANNA+(1-1)) T6=SIN(BETA)+SIN(GAWA+(1-1)) Xn(31)=A1+H-(D1/2)+((H-1)+T4+(B/T0)) Yn(311=(B-((M-1)#(B/f0)))+T5 Zn(J1)=(B-((N-1)+(B/IQ)))+T6 X(J1)=A1+H-(D1/2)+((M-0.5)+T4+(B/IO)) Y(J1)=(B-((H-0.5)+(B/10)))+15 Z(J1)={B-{(M-0,5)+(B/IQ)))+T6 Xp(J1)=A1+H-(D1/2)+(M#T4+(B/IO)) Yn (J1) = (B-(M+(B/10)) ) + T5 7n(311=(B-(H+(B/1011)+TA ALFCOS(J1) = - T4 BETCOS (J1) = - T5 GAMCOS(J1)=T6 **CONTINUE**  $13 - 11$ IF (I.NE.1) 60 TO 42 NRG=11+1 J1=MH Xn(J1)=-(D2/2) Yn(J1)=0.0  $2n(11)=0.0$ 10000.0  $Y(11)=0.0$ 2000-0.0 Xn(J1)=-Xn(J1) Yo(11)=0.0 Zo(J1)-0.0 ALFCOS (11) = 1.0 BETDDS(J1)=0.0 64K0S(11)=0.0 X(IIS+1) = - X(0) Y(ITS+1)=0 2(115+1)=0 ALFCOS(ITS+1) =- ALFCOS(0) BETOOS(1TS+1) =-BETOOS(0) GANCOS (115+1) =- GANCOS (0) 13-HRG 00 44 N=1,1T  $w=13$  $11 - 13 + 8$ IF (N. EQ. NRG) 12=N-N IF (N.EQ.NRG) 60 TO 43 12-9+1-N Xn(J1)=-Xp(J2) Yn(11)=Yn(12)  $2n(31) = 2p(32)$ 

39

40

42

41

 $1(11) - 1(12)$ Y(J) + Y(J2) 2001220321 To(31) = - To(32) Yo(1)1:Yn(12)  $2p(11)=2p(12)$ ALFCOS(J1)=-ALFCOS(J2) BETCOS (J1) = BETCOS (J2) GANCOS (J) 1 = GANCOS (J2) IF(ALFCOS(J1),EQ,-1) ALFCOS(J1)=ABS(-ALFCOS(J1)) **CONTINUE**  $\overline{1}$  $13:11$  $\overline{37}$ **CONTINUE** C1:2+P1+F+1E-07 C2+3AE9/(B+P1+F) DO 60 Mz=1,1TS 45 00 59 Nz=1,115 IF (NI.LT.NI) ZIMP (Nz,Nz) = ZIMP (Nz,Hz) IFOR.LT.HZ) GO TO 56 TETCOS=ABS ( (ALFCOS (Mz ) +ALFCOS (Nz ) ) + (BETCOS (Mz ) +BETCOS (Nz ) ) +  $\overline{1}$ (GANCOS (Mz) +GANCOS (Nz)) ) DELLn=SDRT(((Xn(Nz)-Xn(Nz))++2)+((Yn(Nz)-Yn(Nz))++2)+ 9  $(12n(Nz) - ln(Nz)) + (21)$ DELLA=SQRT(((Xp(Mz)-Xn(Mz))++2)+((Yp(Mz)-Yn(Mz))++2)+ ¢ ((Za(Nz)-Zn(Mz))++2)) RRR=C1+DELLn+DELLn CALL INTEG(IN(Nz), YN(Nz), IN(Nz), X(Hz), Y(Hz), Z(Hz), PHI, RK, X(Nz),  $\mathbf{I}$ Y(Nz), Z(Nz), TETCOS) ZINP (Mz.Nz)=CMPLX(0.0.RRR)+(PHI+(2.0.0.0))  $SIR = (0, 0, 0, 0)$ CALL INTEG(X(Nz), Y(Nz), Z(Hz), XP(Nz), YP(Nz), ZP(Nz), FI, RK, XP(Nz)  $\overline{2}$ , YP (Nz), ZP (Nz), TETCOS) SUN=SUN+F1 DO 46 L1=1.HC Nzz=Nz+1 L2=(3+11)+1+((2+11)+(L1-1)) L3=(2+1T)+1+(2+1T+(L1-1)) IF(L3.EQ.Nz) Nzz=ITS+1 IF (L2.EQ.Nz) Nzz=NAG 46 CONTINUE 47 CALL INTEGEX (Nzz), YENzz), ZENzz), XP (Mz), YP (Mz), ZP (Mz), F1, RK,  $\overline{\mathbf{3}}$ XP (Nz), YP (Nz), ZP (Nz), TETCOS) 48 SUN=SUN+FI DO 49 L4=1,NC Nzz=Nz-1 L2=(2\*IT)+2+(2\*IT\*(L4-1)) L3=(JT+2)+(2+IT+(L4-1)) IF(12.EQ.Nz) Nzz=0 IF (L3.EQ.Nz) Nzz=NRG 49 CONTINUE CALL INTEGIX(Nzz), Y(Nzz), Z(Nzz), Xp(Hz), Yp(Hz), Zp(Hz), FI, RK, 50  $\ddot{\phantom{a}}$ Xn(Nz), Yn(Nz), Zn(Nz), TETCOS) 51 SUN-SUN-FI CALL INTEGIX(Nz), Y(Nz), 2(Nz), XP(Mz), YP(Mz), 2P(Mz), FI, RK, 5 XN(Nz), YN(Nz), ZN(Nz), TETCOS) Stri-Stri-F1 CALL INTEG(X(Nz), Y(Nz), Z(Nz), IN(Mz), YN(Mz), ZN(Mz), FI, RK, XP(Nz), YP (Nz), ZP (Nz), TETCOS) 6 SLM-SLM-FT

DO 52 L1=1,NC

```
Nzz=Nz-1
        12=12+111+2+12+11+114-111
        L3=(1T+21+(2+1T+(14-1))
        IF (L2, ED, Nz) Nzz=0
        IF (L3.EQ.Hz) Nzz=NRG
   55 CONTINUE
   56 CALL INTEGIXINZZ), YINZZ), ZINZZ), XNINZ), YNINZJ, ZNINZJ, F1, RK,
    B
                  XN(Nz), YN(Nz), ZN(Nz), TETCOSI
   57 SUN=SUN+F1
       CALL INTEGEXENZI, YERZI, ZENZI, XNEMZI, YNEMZI, ZNEMZI, FI, RK,
     \overline{Q}XN(Nz), YNIN2), ZN(Nz), TETCOS)
       SUN=SUN+FT
       SUM=SUM+CHPLX(0.0,-C2)
       ZIMP (Mz, Nz) = ZIMP (Mz, Nz) + SUM
       WRITE (+,5B) Hz, Nz, Z1NP (Hz, Nz)
   58 FORMAT(/5X,14,2X,14,5X,2E20.10)
   59 CONTINUE
   60 CONTINUE
        CALL INVERTIZING, ITS)
        ZIN=(1.0,0.0)/ZINP (NRG,NRG)
        MRITE(+.61) MRG.ZIN
   61 FORMAT(//1X, IMPEDANCIA DE ENTRADA: ZIN(',12, ') = ',
     1 2(1X, 1PE20, 10))
        MRITE(IDZZ.62)ZIN
   62 FORMAT (/ IMPEDANCIA ENTRADA: , 1PE15.6)
        RESIN=REAL (21N)
        pause
        MRITE( 63)
   63 FORMAT(//12X,'*** DISTRIBUCION DE CORRIENTES ***'/)
        00 65 1-1,115
           CD(1)=21HP(1,H8G)
           WRITE(+,42) 1,CD(1)
   64FORMAT (3X, 14, 2) 51, 1PE20, 1011
   k5
          CONT INNE
        CORTN=CASS(CD (NRG))
        IF (IDZ.NE, 1160 TO 66
        AINC=AINC+AVRAD
        RAD10=RAD10+AMBDA
   66
       HPL=0
        PH11=0.0
        WRLTE(*.67)
   67FORMAT (//1X, '+++++
                                 PATRON HORIZONTAL
                                                          + + + + 7C \ggPUNTO DE OBSERVACION, P(X,Y,Z),
   69
       Yo:0.0
        IF(MPL.EQ.1) Xo=RADIO+SIN(PHII)
        Yo=RADIO+COS (PHTT)
        IF (MPL.EQ.1) Yo=RADIO+COS(PHII)
        Zo=RADIO+SIN(PHII)
        IF(MPL.ED.1) Zo=0.0
        SUKX=(0.0.0.0)
        SUIY=(0.0.0.0)
        SML = (0.0.0.0)NAUX=0
####### CALCULO DE LA CONTRIBUCION DE CADA SEGNENTO AL CANPO TOTAL.
        00 69 1=1.1TS
4+++++ EVALUACION DEL CAVPO PRODUCTDO POR EL SEGNENTO 'J'.
              CALL EVAL (In.Yo.lo.X(I).Y(I).Z(I).Yo(I).Yo(I).Jo(I).
```
Ý.

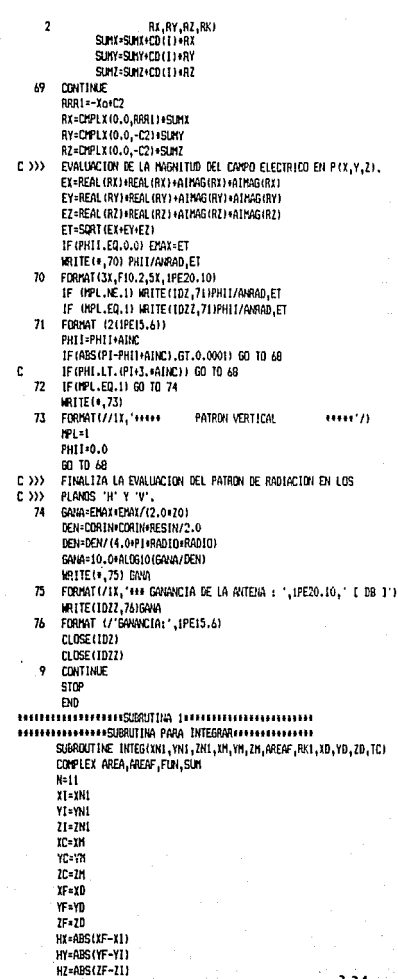

an sa su

 $\sim$ 

IF((XM.EQ.XH1),AND,(YM.EQ.YN1),AND,(ZM,EQ.ZH1)) XF=XC IF ( OH, EQ, OH ) , AND, OYE, EQ, YN11, AND, (ZM, EQ, 2N11) YF=YC IF((XH.EQ.XN1),AND.(YM.EQ.YN1),AND.(ZH.EQ.ZN1)) ZF=ZC  $II = IF-HX$ YY=YF-HY  $17 = 15 - 117$ YYY=YF+HY YYY: YF+HY 222=2F+H2 HXY=(XXX-XX)/11.0 HYY={YYY-YY}/11.0 HZZ=(ZZZ-ZZ)/11.0 H=SQRT((HXX++2)+(HYY++2)+(HZZ++2)) SUM=10.0.0.01  $X = XX + HXX$ Y=YY+HYY Z=22+H22 00 4 1=2,N RN=SQRT((XC-X)++2+(YC-Y)++2+(ZC-Z)++2)  $1411 - 1$ IF(MOD(IAUX,2)) 1,1,2 1 SUM=SUM+ (4.0,0.0) +FUN (RK1, RM, TC) 60 10 3 2 SUN=SUN+ (2.0,0,0) +FUN (RK1, RM, TC)  $3 - 1$  =  $X + HXX$ Y=Y+HYY 4 2-Z+HZZ R=H/3.0 RM=SQRT((XC-XX)++2+(YC-YY)++2+(ZC-ZZ)++2) AREA=CHPLX (R, O, O) +FLN (RK1, RH, TC) RM=SQRT((XC-XXX)++2+{YC-YYY)++2+{2C-ZZZ)++2} AREA=AREA+CMPLX (R, O, O) + (FLN (RK1, RM, TC) + SUM) RR=SQRT((XXX-XX)++2+(YYY-YY)++2+(ZZZ-ZZ)++2) AREA=AREA/CHPLX(RR, 0.0) AREAF=10.5,0.01 AREA **RETURN END** COMPLEX FUNCTION FUNKRK1, RM, TC) FRE={COS{RK1\*RM}/RM}\*TC FIN=(-SIN(Rk1+RH)/RH)+TC FUN=CMPLX(FRE.FIN) RETURN ĐĐ SUBROUTINE INVERTIG, NJ CONPLEX A(128,128) DO 4 K=1.N DO 1 J=1,N IF (J.EQ.K) 60 TO 1 A(K,J)=A(K,J)/A(K,K) I CONTINUE A(K,K)=(1.0,0.0)/A(K,K) 00 3 1=1,N IF(I.EQ.K) 60 TO 3 DO 2 J=1, N 1F(J.EQ.K) GO TO 2 A(1,1)=A(1,1)-A(K,1)+A(1,K)

 $\overline{z}$ **CONTINUE** 

**CONTINE**  $\mathbf{3}$ DO 4 1-1.N IF (1, EQ. K) 60 TO 4 ALLKI=-ALLKI+A(K,K) **CONTINUE**  $\blacksquare$ **RETURN FNR** +++++++EVALUACION DE LA CONTRIBUCION AL CANPO ELECTRICO DEL+++++++++ \*\*\*\*\*\*\*\*\* SERIENTO CENTRANO EN 17E1 ......... SUBROUT INE EVAL (x, Y, Z, XCE, YCE, ZCE, IE, YE, ZE, RX, RY, RZ, RILI) COMPLEX RX, RY, RZ, SUMIX, SUMIY, SUMIZ, FUNX, FUNY, FUNZ  $N = 25$ **DY=XF-YCF** DY=YE-YCE  $DZ = 2E - 7CE$ XMAX=XCE+DX YNAX=YCE+DY ZHAX=ZCE+DZ ININ: YFF-DI YMIN=YCE-DY 2M1N=2CE-02 HX= (XH4X-XHIN)/25.0 HY=(YMAX-YMIN)/25.0 HZ=(ZMAX-ZMIN)/25.0 H-SQRT ((HX++2)+(HY++2)+(HZ++2)) SUN1X=(0.0.0.0) SUM1Y=(0.0.0.0) SUM17= (0.0.0.0) **TI=THIN+HI** YI=YHIN+HY  $II = I H I H H I I$ 00 4 1=2.N RN=SORT((X-X1)++2+(Y-Y1)++2+(Z-Z1)++2)  $10112 = 1$ IF (NOD (1401, 2) } 1, 1, 2 SUNIX=SUNIX+(4,0,0,0)+FUNX(RK1,RN,2,21)  $\mathbf{I}$ SUM1Y=SUM1Y+(4,0,0,0) FFUNY(RK1,RN,Z,Z1) 50H1Z=50H1Z+(4.0,0,01+FUHZ(R)(1,RN,X,Y,Y11 60 TO 3  $\overline{2}$ SUN1X=SUN1X+(2,0,0,0)+FUNX(RK1,RN,Z,Z1) SUM1Y=SUM1Y+ (2.0.0.0) FUNY (RK1.RN.2.21) SUMIZ=SUMIZ+12.0.0.01+FUNZ (RK1.RN.X.Y.YI)  $\overline{\mathbf{3}}$  $XI = XI + HY$ YI=YI+HY  $\bullet$  $21 - 21 + H2$  $I=H/J.0$ RX=CNPLX(T,O,)=(FUNX(RK1,RN,Z,ZMIN)+SUNIX+FUNX(RK1,RN,Z,ZMAX)) RY=CMPLX{T,0,)=(FUNY(RK1,RN,Z,ZMIN)+SUMIY+FUNY(RK1,RN,Z,ZMAX)) RZ=CYPLX (T,O.) + (FLNZ (RK1,RM,X,Y,YT1+SUH1Z+FUHZ (RK1,RM,X,Y,YMAX)) RETURN FMD COMPLEX FUNCTION FUNX (RK1, RN, Z. Z1) A=3.0/RN++5-(RK1+RK1)/(RN+RN+RN) B=3.0\*RK1/RN++4 C=RK1+RN DRR=COS(C) E-SIN(C)  $F = 7 - 21$ FRE=F+(A+DRR+B+E) 136

```
FIN=F*(B+DRA-A+E)
      FINI=CIPLY (FRE.FIN)
      RETURN
      FKD
NAMA PERSONAL PROPERTY AND DESCRIPTION OF PERSONAL PROPERTY.
       COMPLEX FUNCTION FUNYIRK1, RN, Z, ZI)
       A=3.0/RN++5-(RK1+RK11/(RN+RN+RN)
       R=3.0eRK1/RNee4
       C=RK1+RN
       DRR=COS(C)
      E-SIN(C)F = 7 - 21FRE-F+(A+DRR+R+F)
      FIN=F+(B+DAR-A+E)
      FUNY=CMPLX (FRE, FIN)
      BETURN
       END
CONPLEX FUNCTION FUNZ(RK1,RN.X.Y.YI)
       A=2.0/(RN+RN+RN)
       R=2.0eRX1/(RNeDN)
       C=RK1+RN
       DRR=COS(C)
       E=SIN(C)
       F=3.0/BN++5-{RK1+RK11/(RN+RN+RN)
       G=3.0*RX1/RN++4
       H=Y+Y+(Y-YI)+(Y-YI)
       FRE=DRR#A+E+B-H+ (DRR+F+E+G)
       FIN=DRR+B-E+A-H+ (DRR+G-E+F)
       FUNZ=CHPLX(FRE.FIN)
       RETURN
```
FIID

# BIBLIOGRAFIA

- **l. Balanis, Constantine A.**  ANTENNA THEORY. ANALYSIS ANO DESING. John Wiley & Sons, New York, 1982.
- **2. Kraus, John o.**

ANTENNAS

Me Graw-Hill, New York, 1950, [Eleetrieal and Eleetronie Series).

3. Weeks, w. L.

ANTENNA ENGINEERING

Me Graw-Hill, New Delhi, 1974.

4. Belotserkovskii, Gregorii Bentsionovieh FUNDAMENTOS DE ANTENAS **Marcombo, Barcelona, 1977.** 

**s. Markov, G. y Sazonov, o.**  ANTENAS **MIR, Moscü, 1978.** 

**6. Wait, James R.** 

INTRODUCTION TO ANTENNAS & PROPAGATION Peter Peregrinus Ltd., England, 1986.

- **7. Rossier, Henri**  ANTENAS COLECTIVAS **Marcombo, 2da Edición, España, 1980.**
- 8. Jordan, Edward C. y Balmain, Keith G, ONDAS ELECTROMAGNETICAS *Y* SISTEMAS RADIANTES **Paraninfo, Jera Edición, Madrid, 1983.**
- 9. Hayt, William H. Jr. TEORIA ELECTROMAGNETICA Me Graw-Hill, México, 1985.
- 10. Reitz, john R. y Milford, Frederick, J. FUNDAMENTOS DE LA TEORIA ELECTROMAGNETICA U.T.E.H.A., México, 1972.
- **11. Zahn, Markus**  TEORIA ELECTROMAGNETICA **Nueva Editorial Interamericana, México, 1984.**
- 12. Johnk, carl T.A. TEORIA ELECTROMAGNETICA. PRINCIPIOS *Y* APLICACIONES LIMUSA, México, 1981.
- 13. Edminister, Joseph A. ELECTROMAGNETISMO

Me Graw-Hill, México, 1982, [Serie Schaum].
## **14. Kraus**

ELECTROMAGNETISMO

Me Graw-Hill, México, 1975.

15. Temes, Lloyd

COMUNICACION ELECTRONICA Me Graw-Hill, México, 1982, (Serie Schaum]

**16 .• Lehmann, Charles H.**  GEOMETRIA ANALITICA **LIMUSA, México, 1980.** 

**17. Davis, Gordon B. y Hoffmann, Thomas R.**  FORTRAN 77: UN ESTILO ESTRUCTURADO Y DISCIPLINADO **Me Graw-Hill, 2da Edición, México, 1987.** 

**18. McCracken, Daniel D. y Dorn, William S.**  METODOS NUMERICOS Y PROGRAMACION APLICACIONES EN INGENIERIA Y CIENCIAS **LIMUSA, México, 1984.**  FORTRAN CON

**19. Luthe R., Olivera A., Schutz F.**  METODOS NUMERICOS **LIMUSA, México, 1985.** 

20. Neri Vela, Rodolfo SELF ANO MUTUAL OF THIN DIPOLOS BY MOMENT METHOD Electronics letters vol. 15, No. 14, 5th Jul. 1979.

140

## **21. Silvester, P.P.** *y* **Ferrarri, R.L.**

ELEMENTOS FINITOS PARA INGENIERIA ELECTRICA

**LIMUSA, México, 1989.**